## АВТОНОМНАЯ НЕКОММЕРЧЕСКАЯ ОБРАЗОВАТЕЛЬНАЯ ОРГАНИЗАЦИЯ ВЫСШЕГО ОБРАЗОВАНИЯ ЦЕНТРОСОЮЗА РОССИЙСКОЙ ФЕДЕРАЦИИ

# «РОССИЙСКИЙ УНИВЕРСИТЕТ КООПЕРАЦИИ»

#### **ПРИКАЗ**

20.12.2023

г. Мытищи Московской области

No 06-37/101

Об утверждении стоимости обучения для поступающих на первый курс по образовательным программам высшего образования в 2024/2025 учебном году

Руководствуясь Федеральным Законом «Об образовании в Российской Федерации» от 29.12.2012 № 273-ФЗ и Уставом Российского университета кооперации

#### ПРИКАЗЫВАЮ:

1. Утвердить стоимость обучения с учетом ее снижения для поступающих на 1 курс обучения по основным профессиональным образовательным программам образования высшего программам  $\blacksquare$ бакалавриата, программам специалитета, программам магистратуры в 2024/2025 учебном году с полным сроком обучения в соответствии с приложениями 1-15.

2. Проректору по учебной работе Леошко В.П. и ректорам институтов (филиалов), директорам филиалов обеспечить внесение в базу  $1C$ : Университет установленную стоимость обучения.

3. Работникам ответственным за размещение информации на сайтах, разместить настоящий приказ на официальных сайтах университета, института (филиала), филиала в установленные сроки.

4. Контроль за исполнением приказа в головной организации возложить на проректора по учебной работе Леошко В.П., в институтах (филиалах), филиалах на ректоров институтов (филиалов), директоров филиалов.

VM

Ректор

А.Р. Набиева

к приказу ректора от  $20.12.2023$  No  $06-37/101$ 

### Стоимость обучения по программам высшего образования на 2024/2025 учебный год для поступающих на 1-ый курс Российский университет кооперации / Головной вуз (код филиала 10)

2. (8)

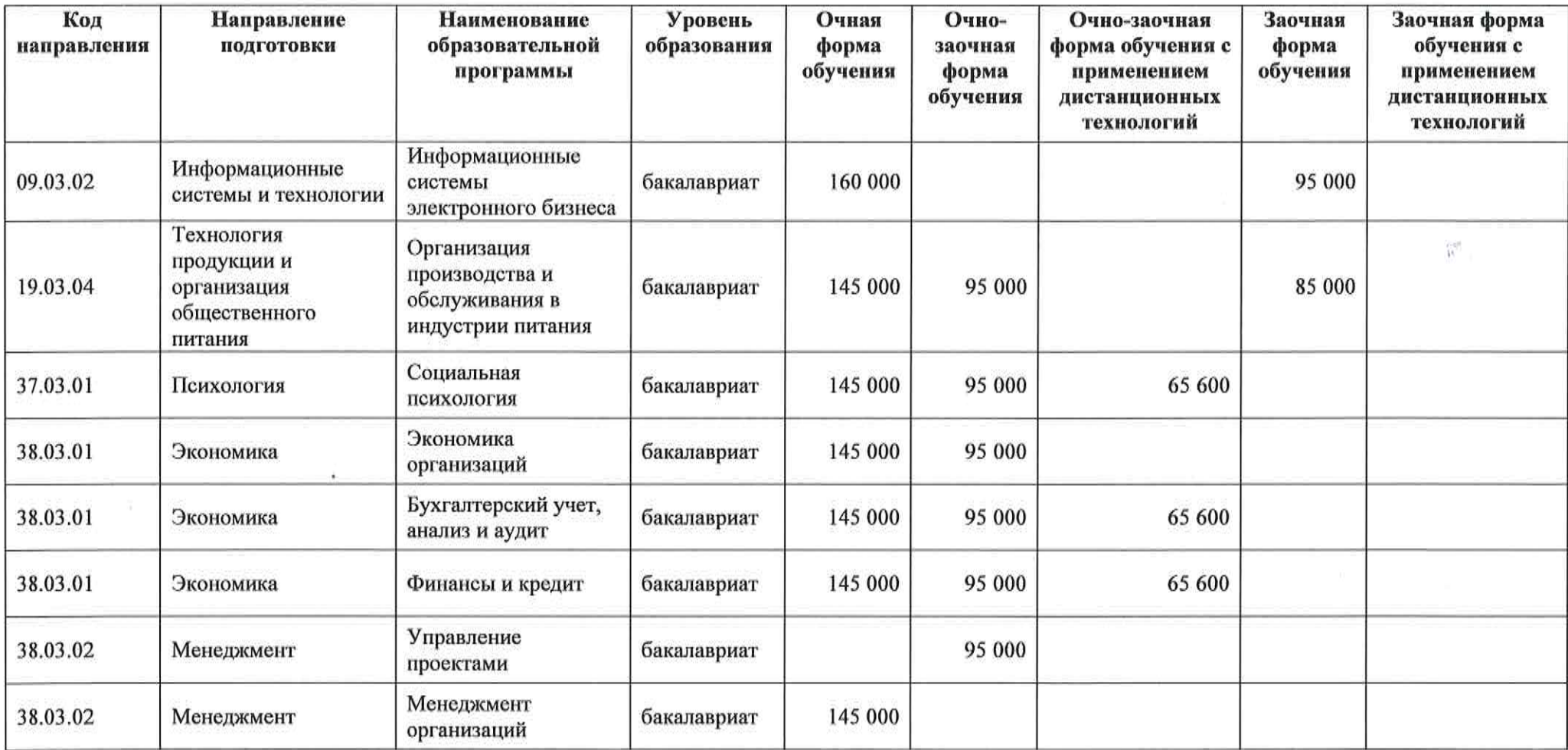

 $\sqrt{\frac{1}{2}}$ 

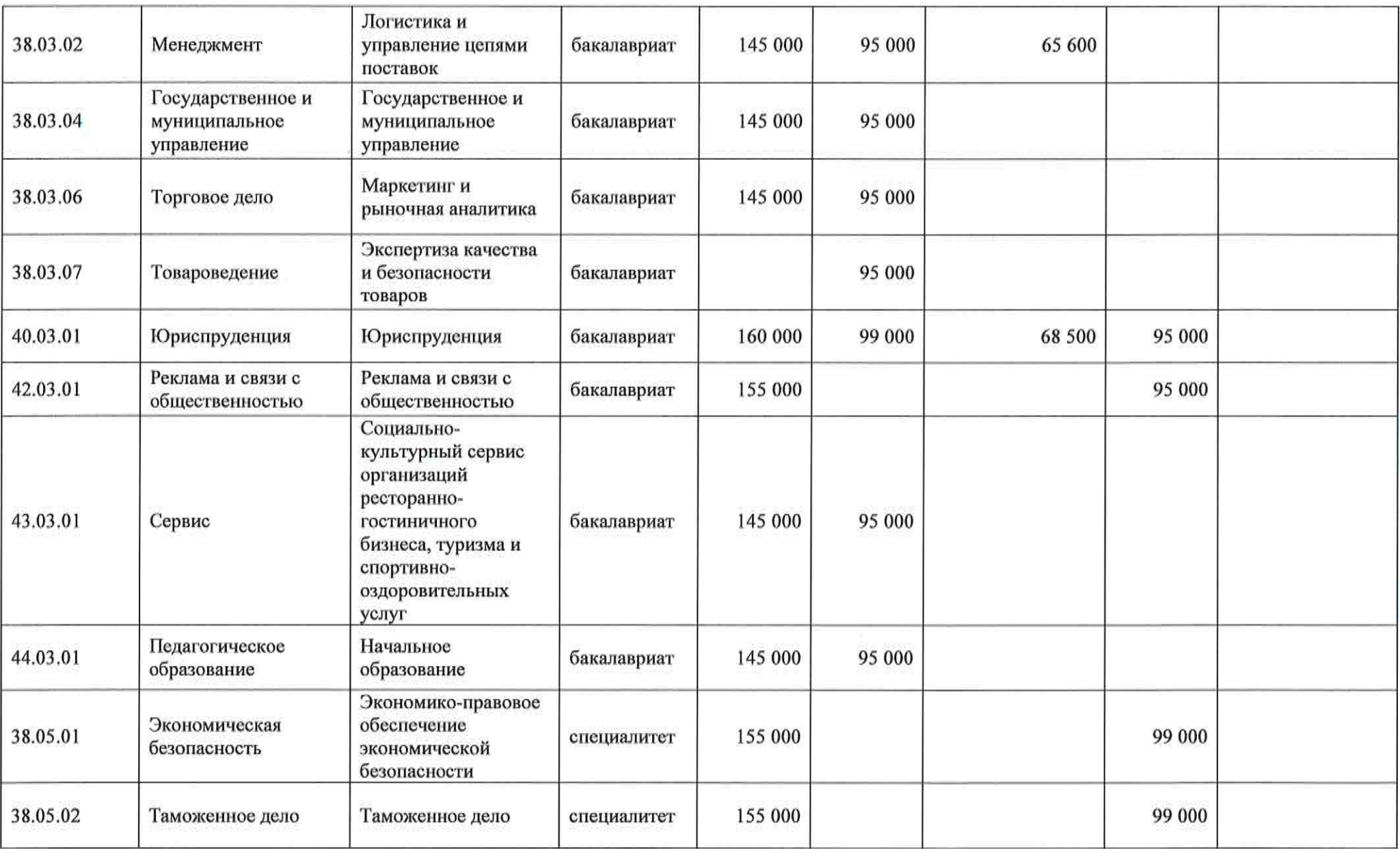

Hoding<sup>2</sup>

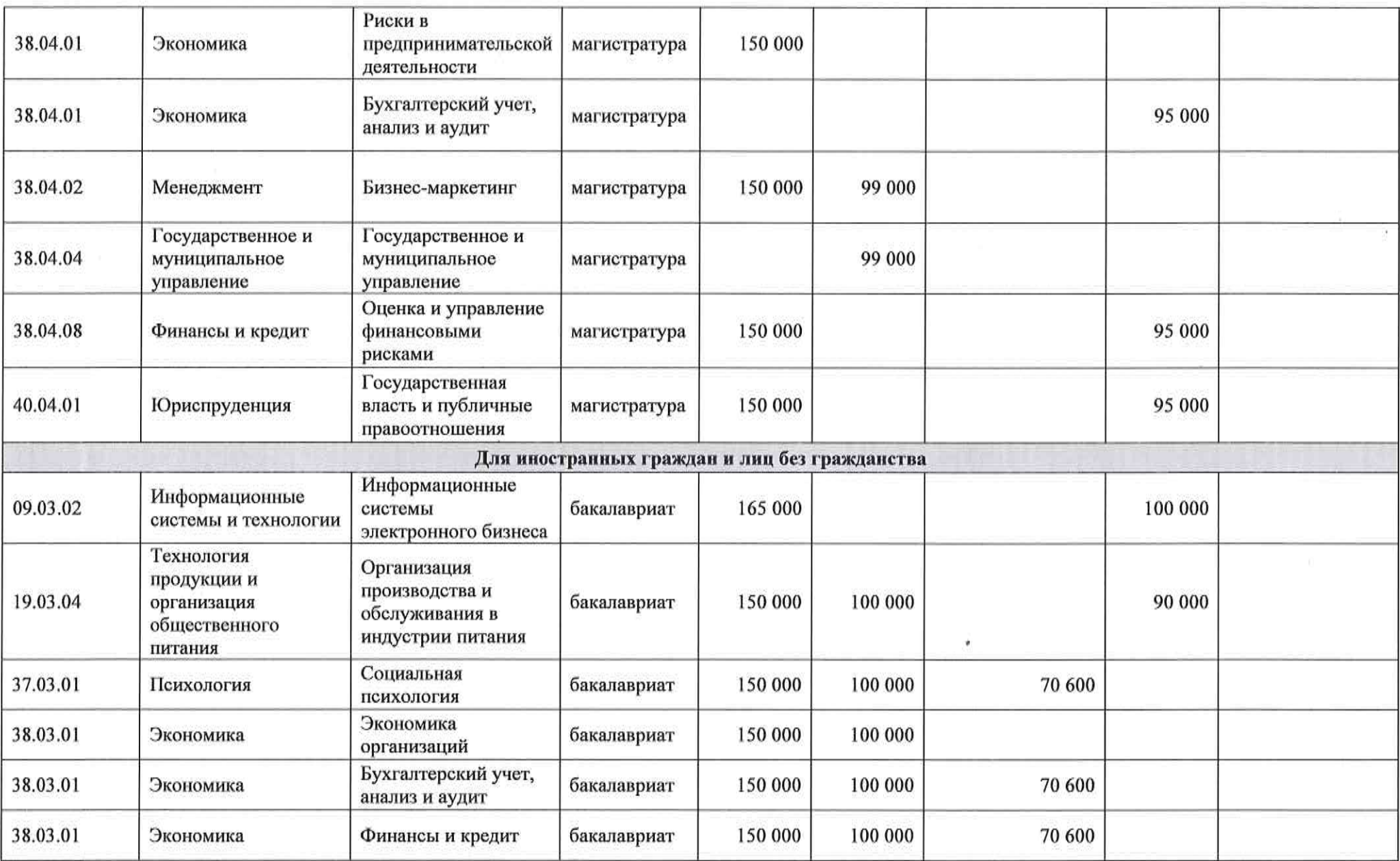

 $\frac{1}{\left\vert \Omega_{1}\right\vert }$ 

Kledert,

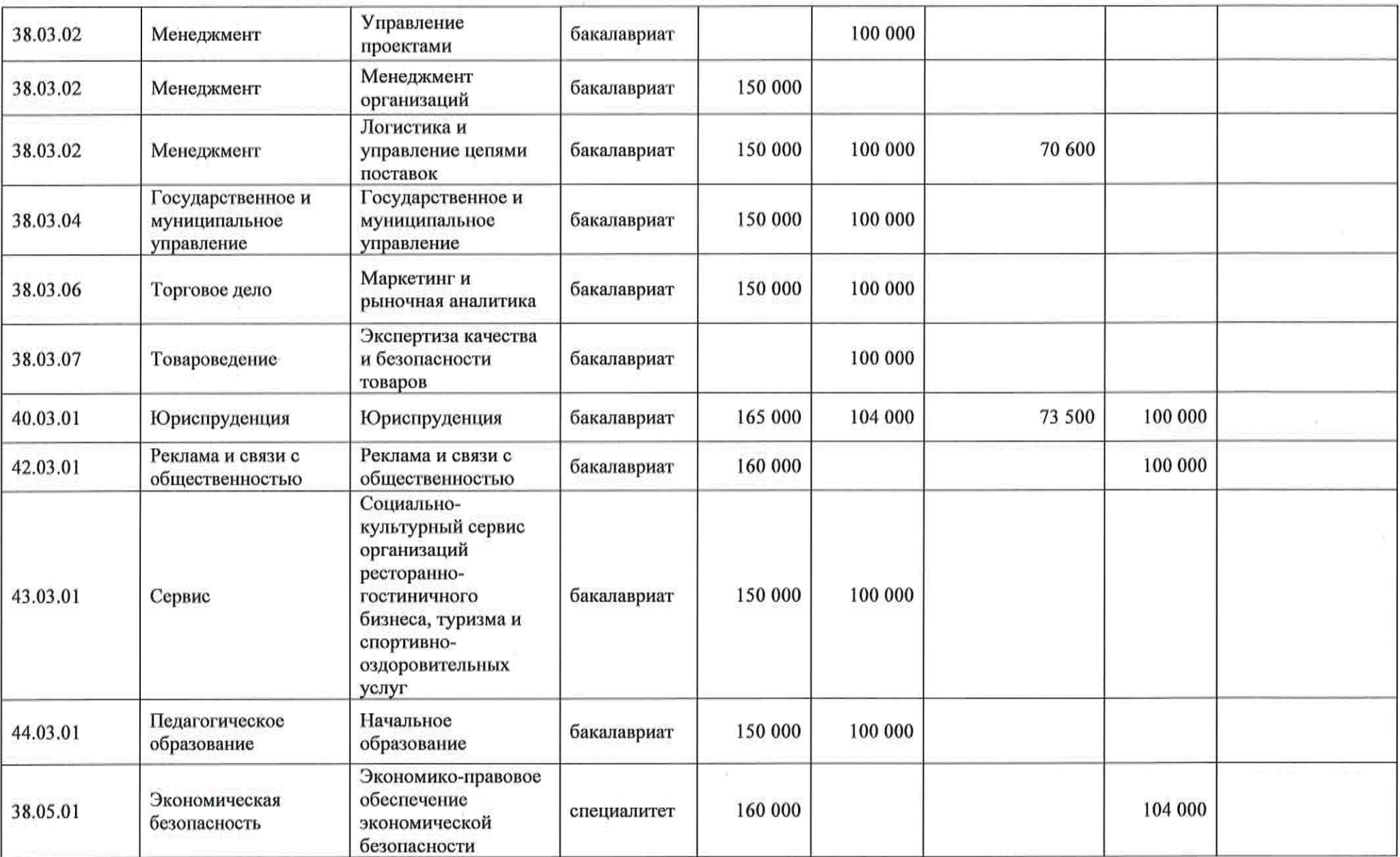

Heleney

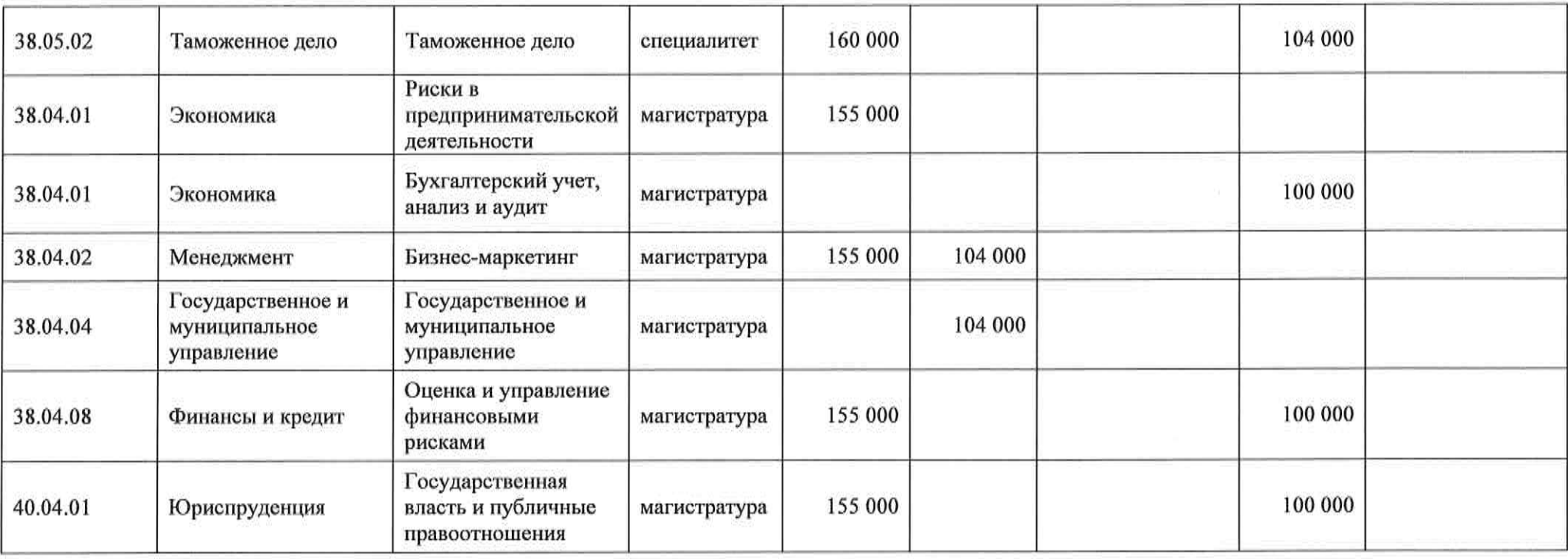

ୁ

Helent,

 $\overline{E}$ 

к приказу ректора от  $\frac{20.12}{12.2023}$  No  $\frac{06-37}{10}$ 

## Стоимость обучения по программам высшего образования на 2024/2025 учебный год для поступающих на 1-ый курс Арзамасский филиал (код филиала 15)

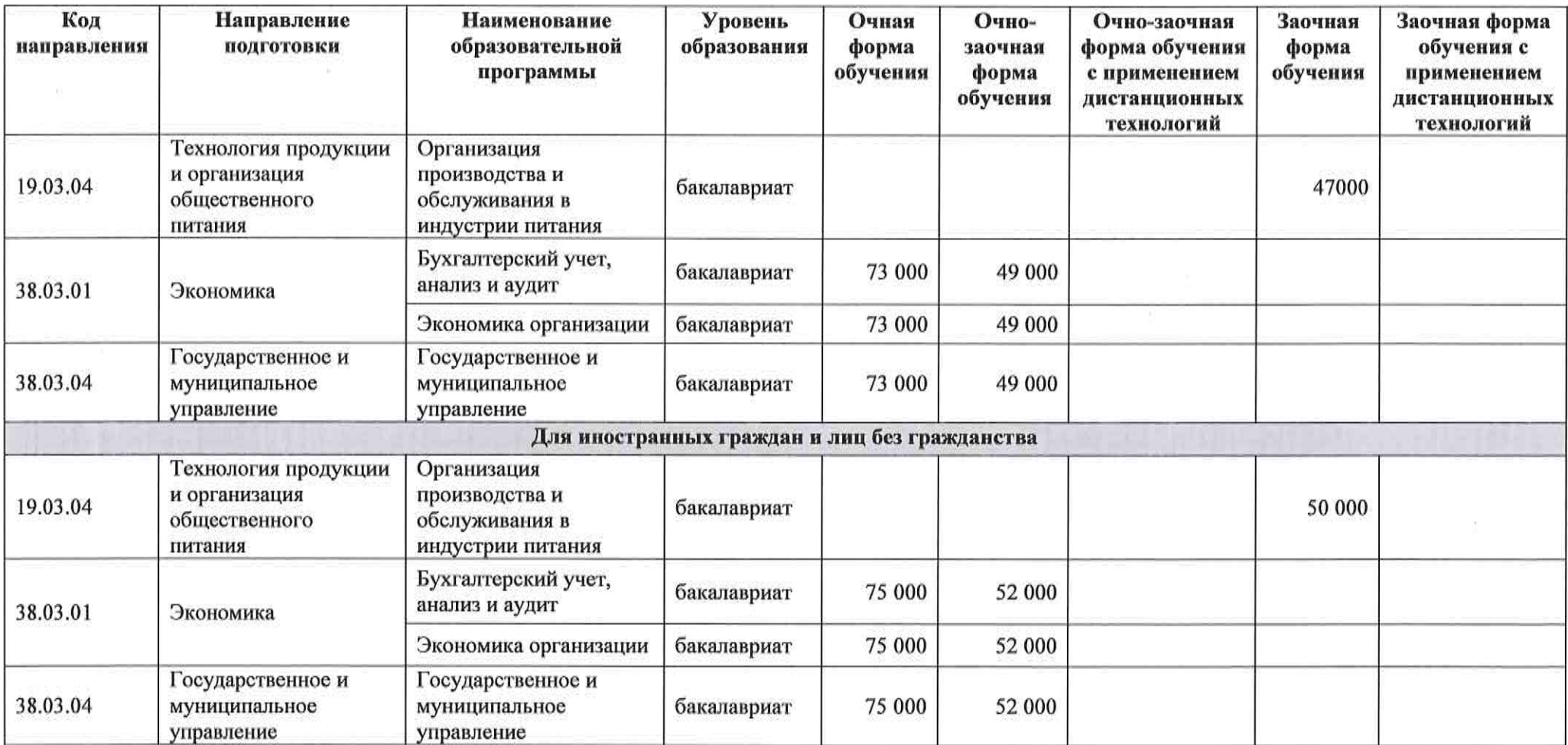

HOhey

к приказу ректора от  $\overline{\phantom{a}}$ 

20. 12. 2023 No 06-37/101

### Стоимость обучения по программам высшего образования на 2024/2025 учебный год для поступающих на 1-ый курс Башкирский кооперативный институт (филиал) (код филиала 20)

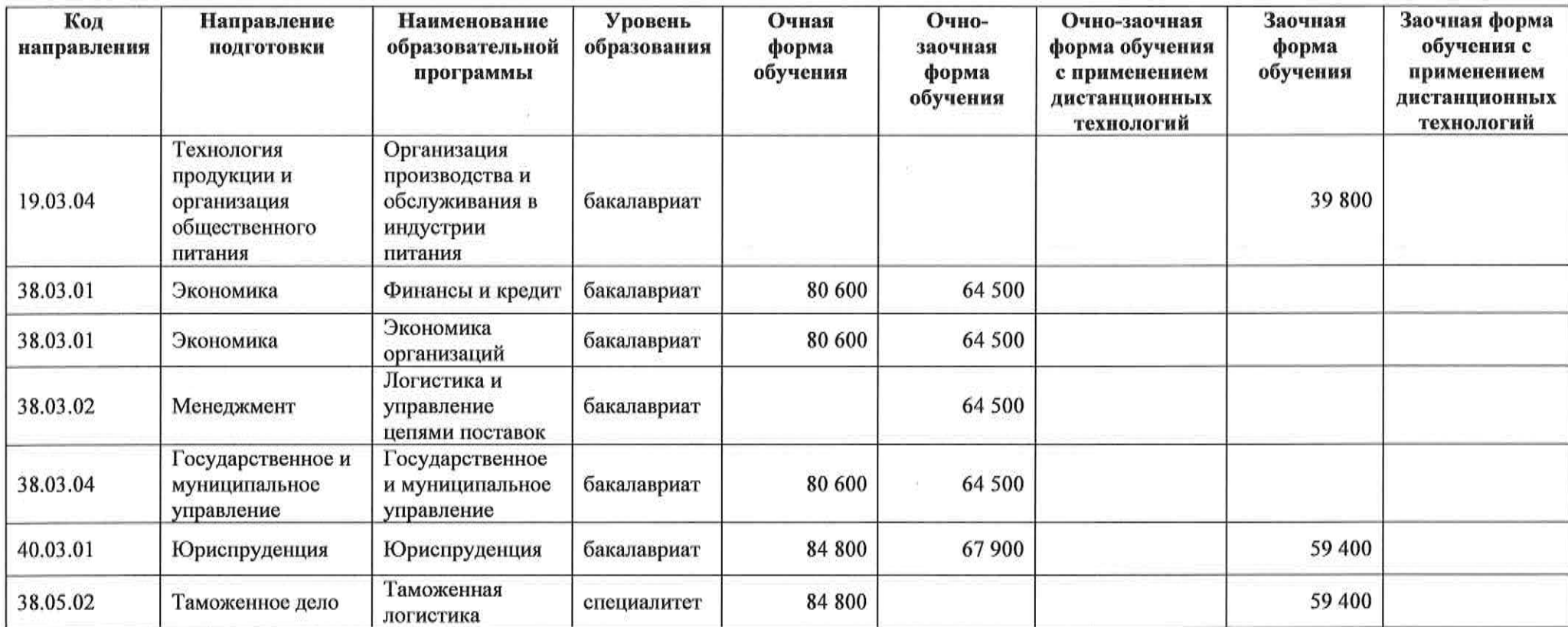

He hell,

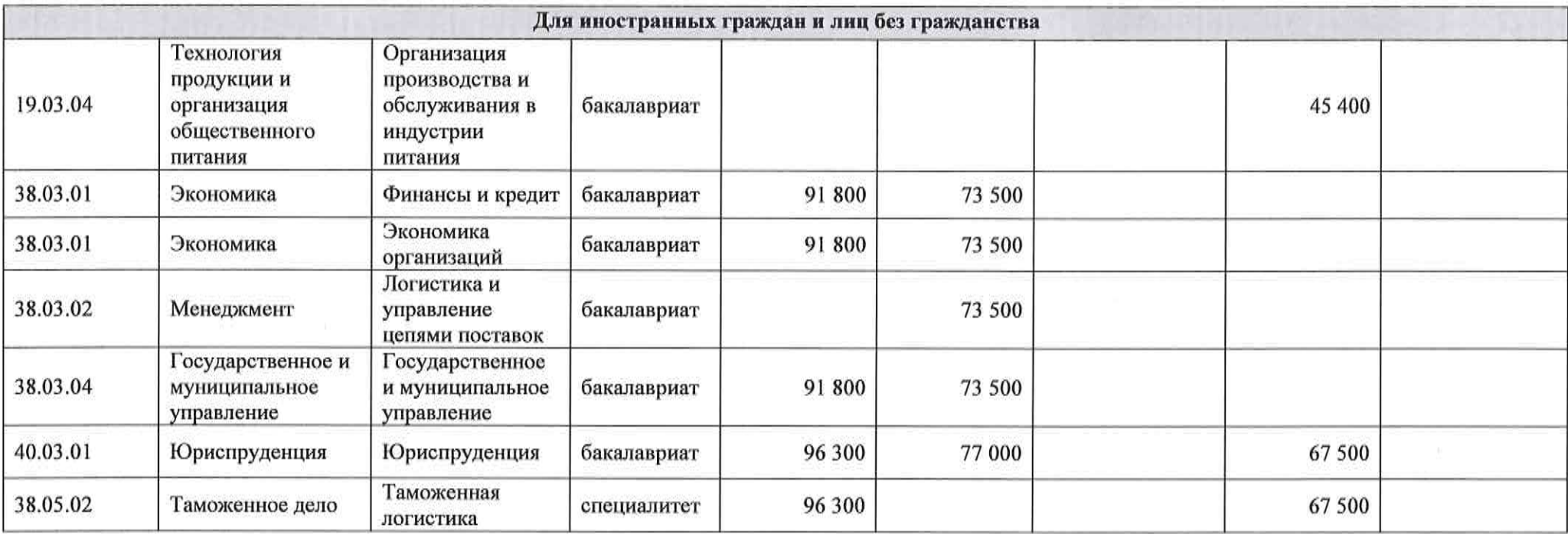

Helvely<sup>8</sup>

 $\mathcal{L}$ 

Приложение 4 к приказу ректора от  $\frac{20.12}{20.12}$  No  $0.6 - 37/10$ 

#### Стоимость обучения по программам высшего образования на 2024/2025 учебный год для поступающих на 1-ый курс Владимирский филиал (код филиала 25)

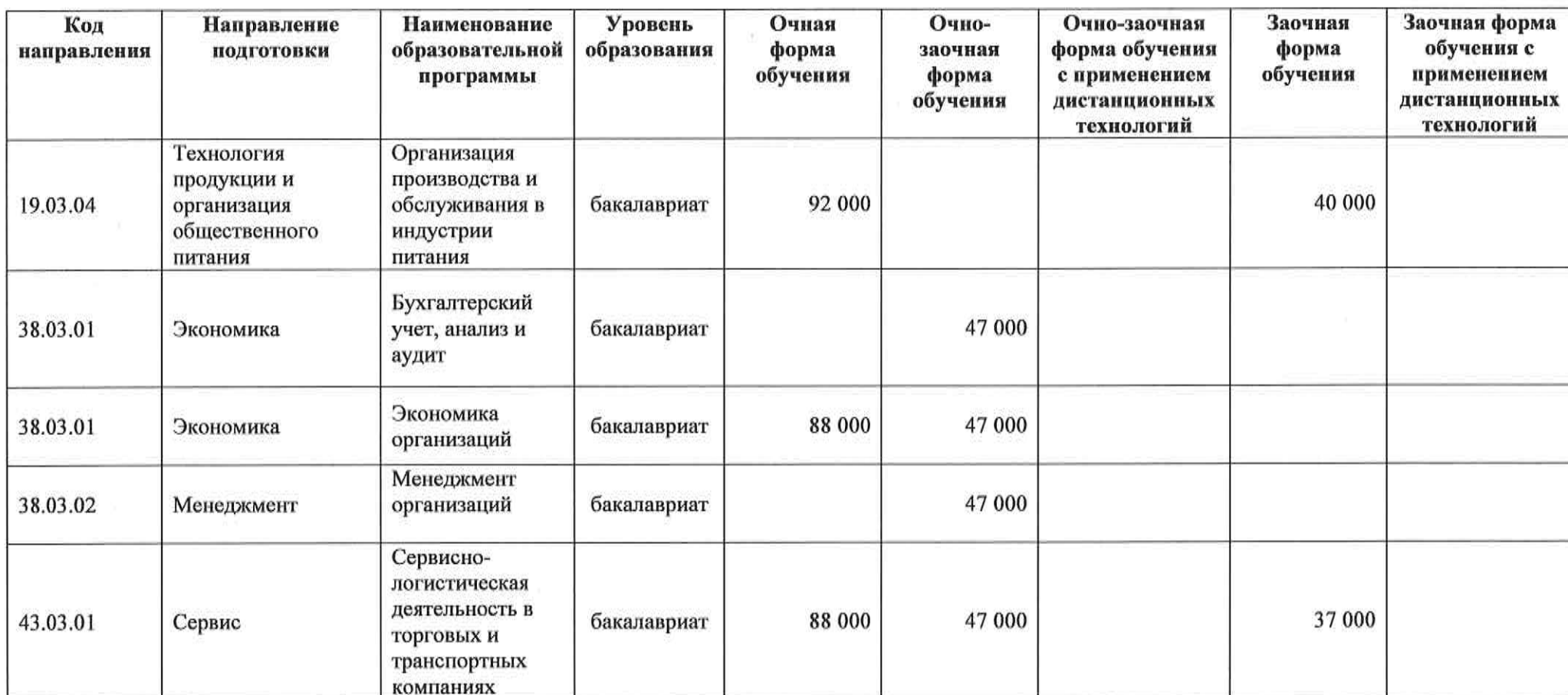

Hickey

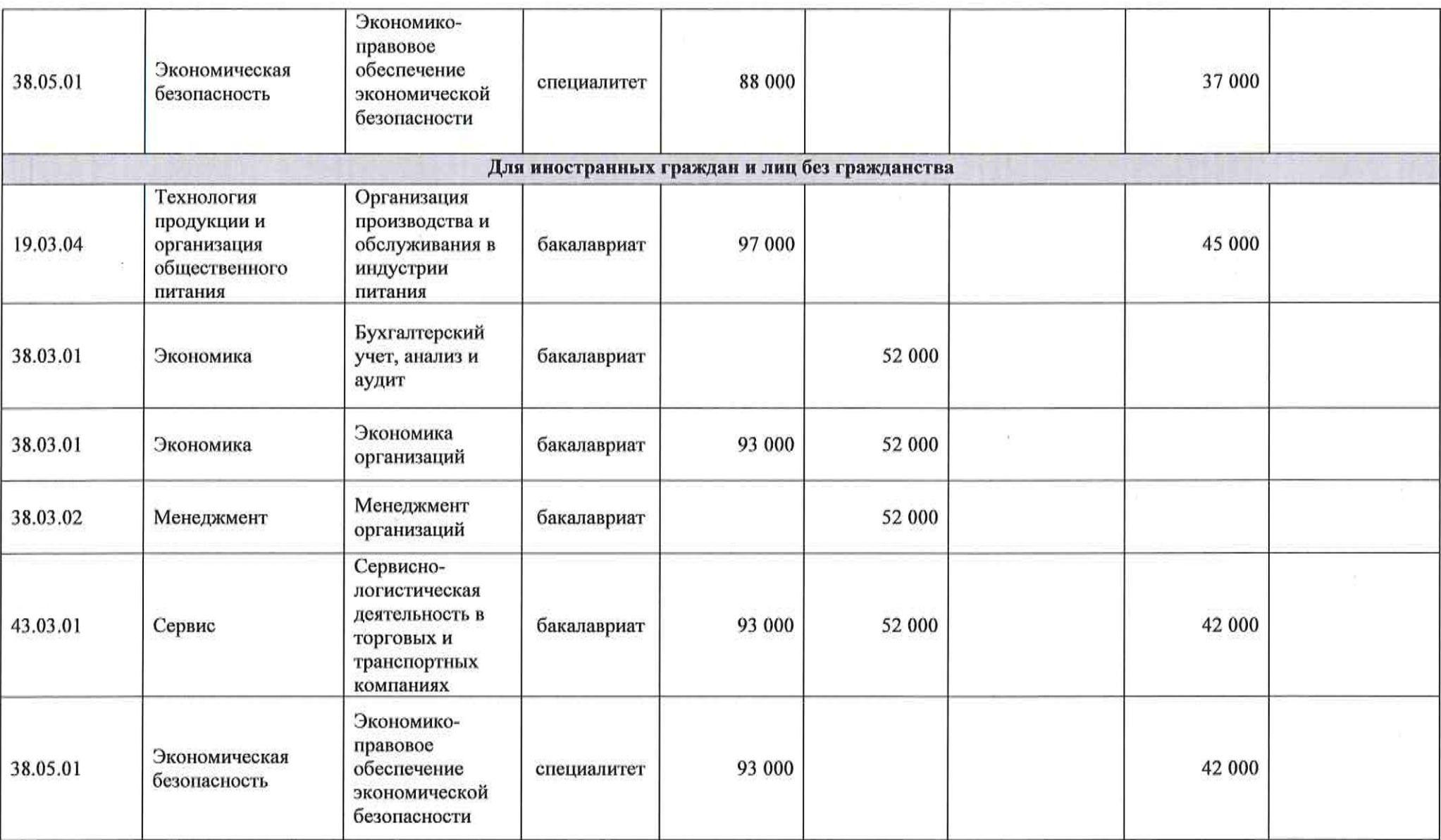

HOSeculy

Приложение 5 20. 12. 2023 No 06-37/101 к приказу ректора от  $\_$ 

## Стоимость обучения по программам высшего образования на 2024/2025 учебный год для поступающих на 1-ый курс Волгоградский кооперативный институт (филиал) (код филиала 30)

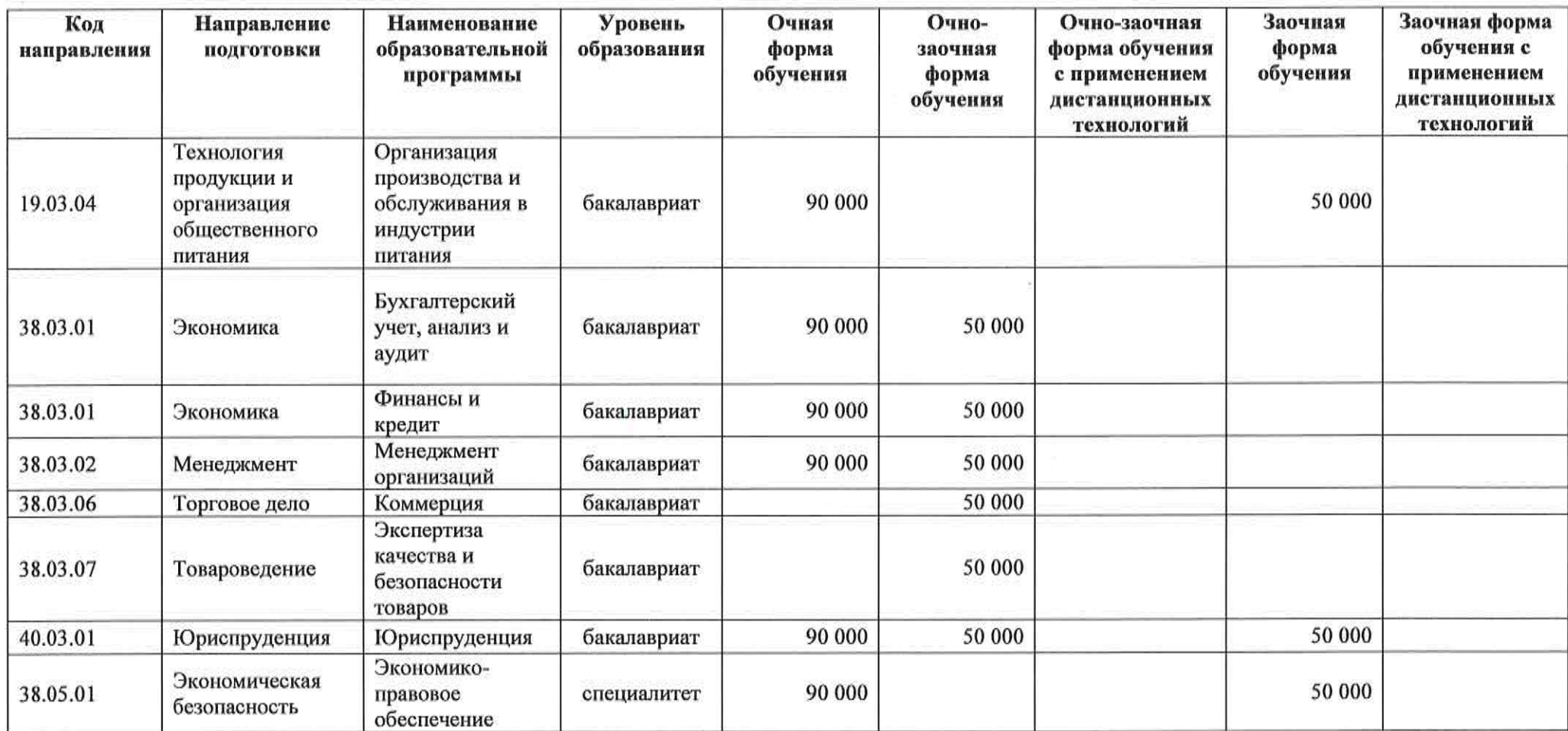

Heleed

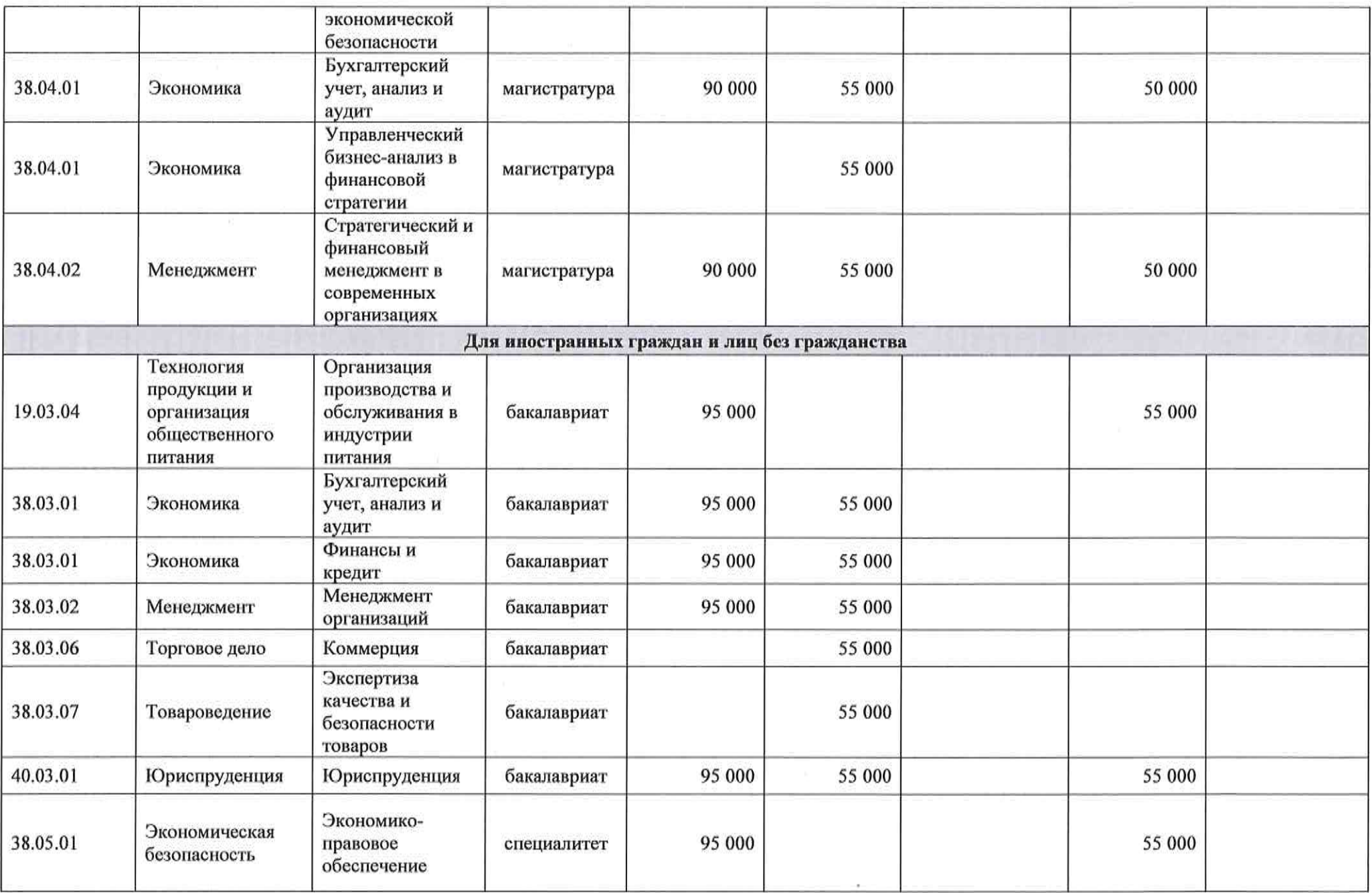

Hickey,

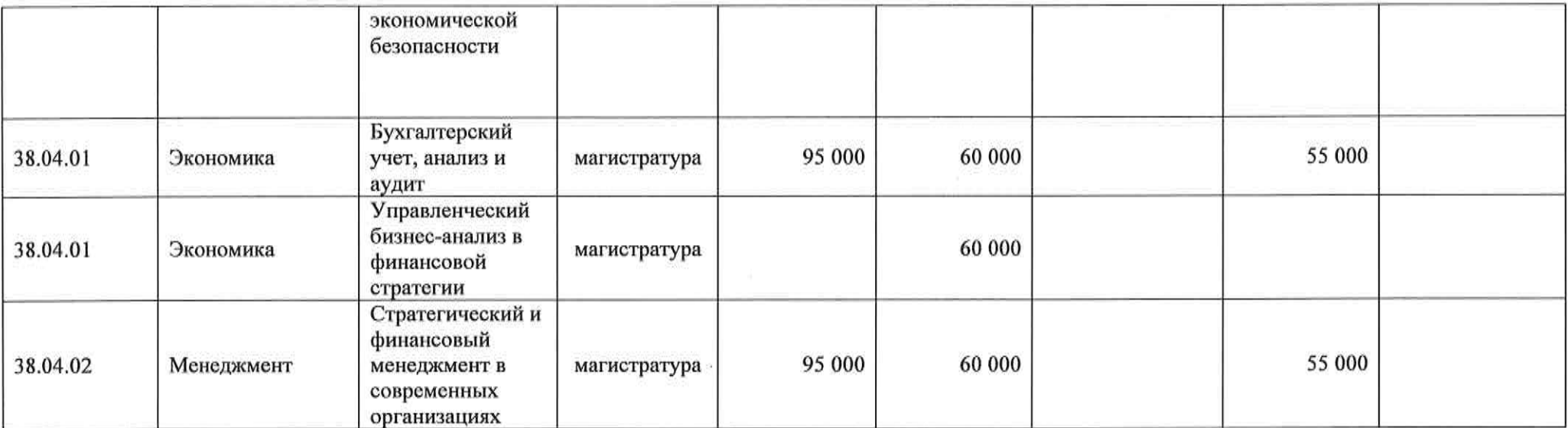

 $\mathcal{D}$  . The contract of the contract of the contract of the contract of the contract of the contract of the contract of the contract of the contract of the contract of the contract of the contract of the contract of th

Hilkedy 13

Приложение 6 к приказу ректора от  $\frac{20}{12}$ ,  $\frac{12}{2023}$  Ne 06-37/101

#### Стоимость обучения по программам высшего образования на 2024/2025 учебный год для поступающих на 1-ый курс Ижевский филиал (код филиала 35)

 $\lambda$ 

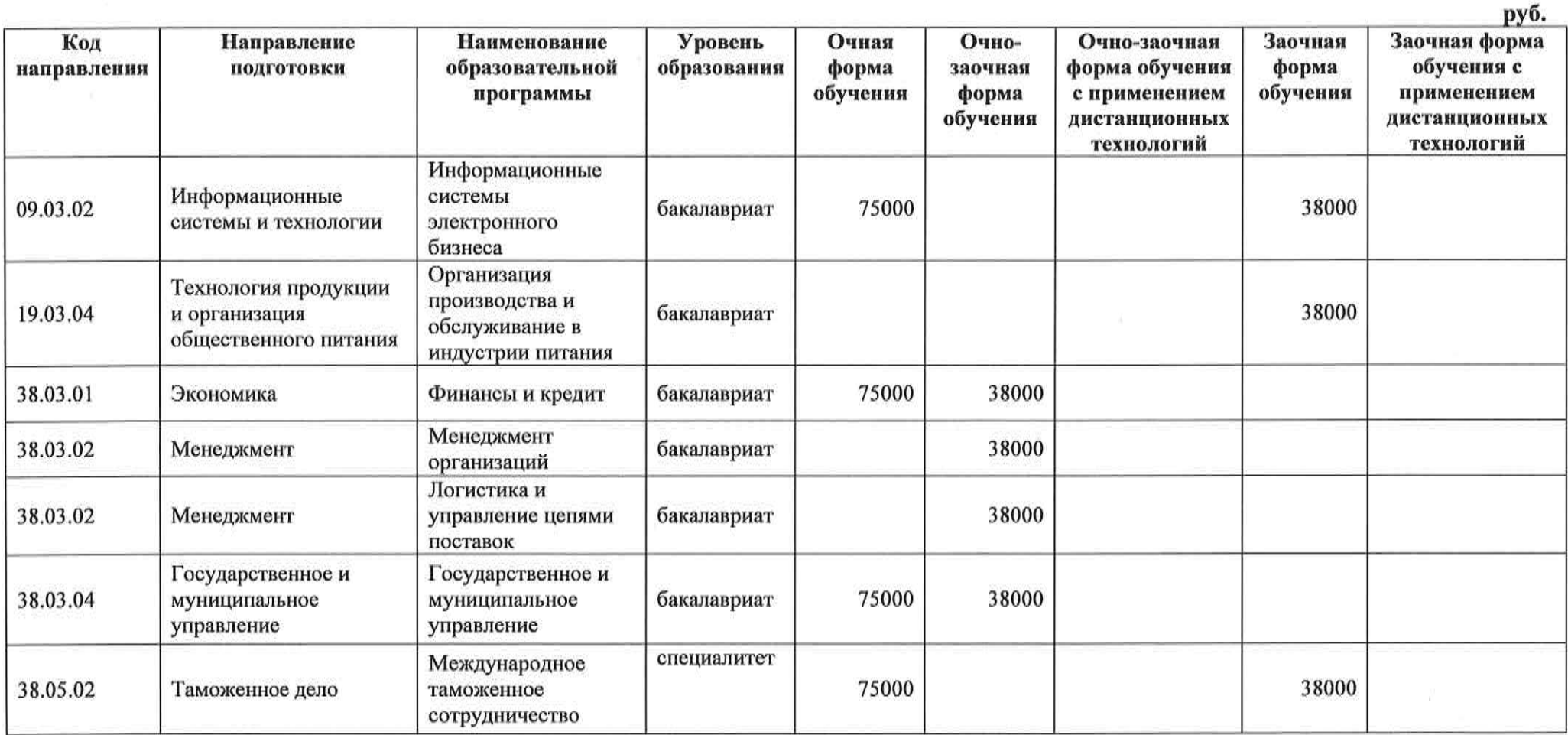

Helech,

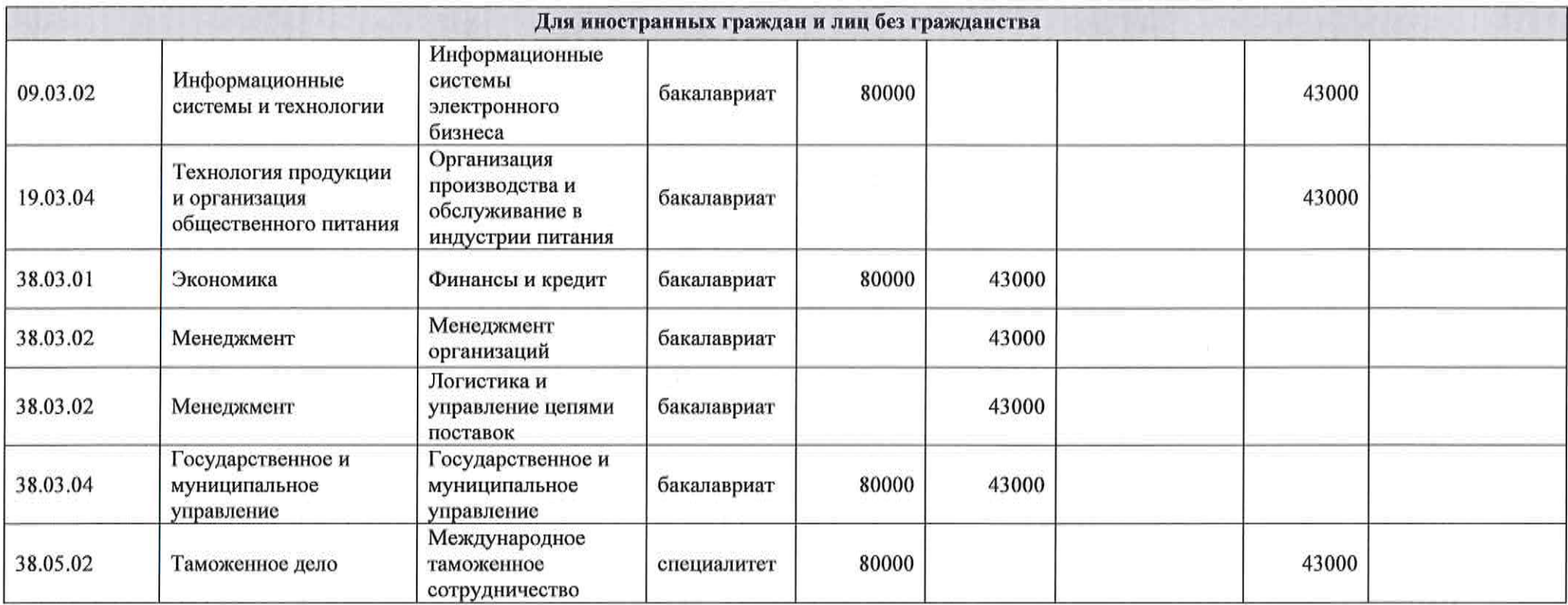

к приказу ректора от  $20.12.2023$  No 06-37/101

## Стоимость обучения по программам высшего образования на 2024/2025 учебный год для поступающих на 1-ый курс Казанский кооперативный институт (филиал) (код филиала 40)

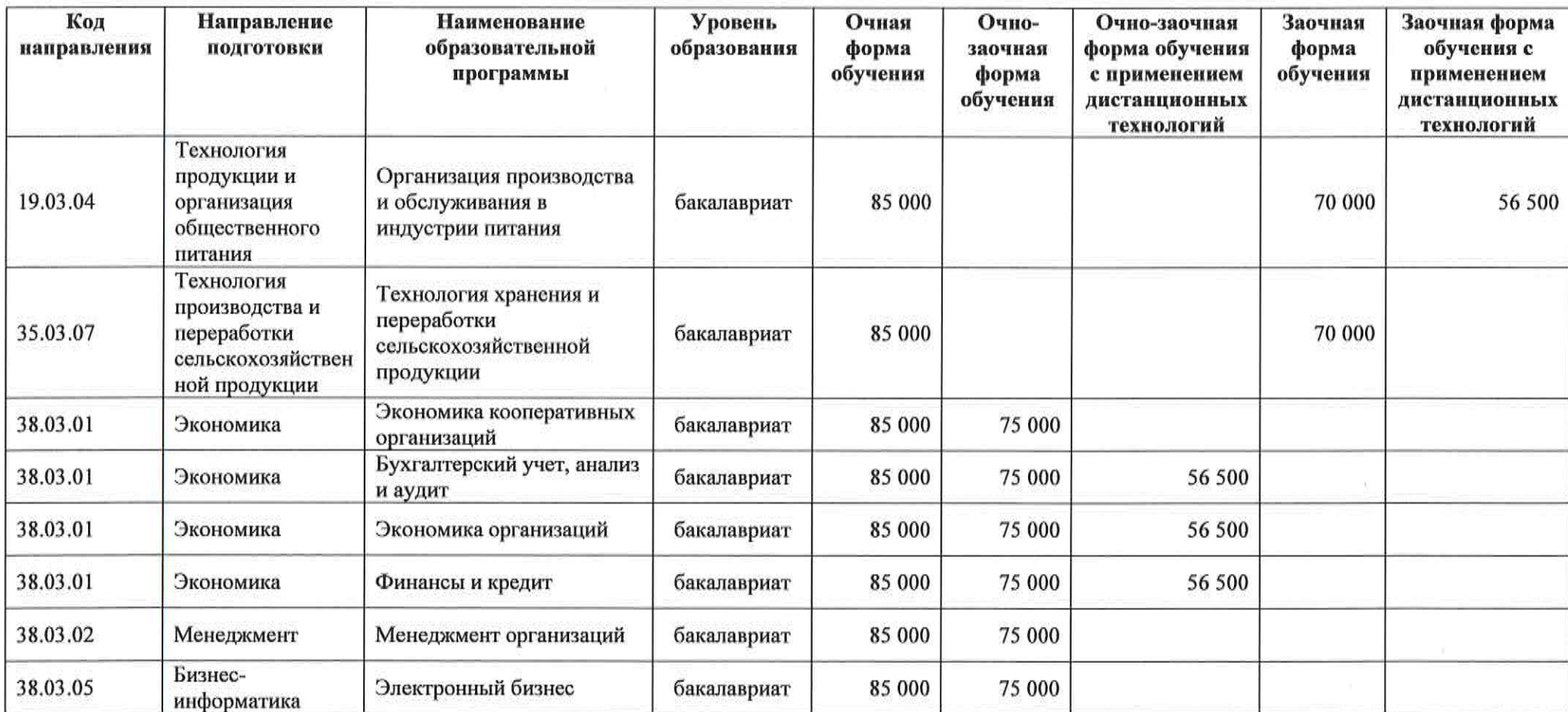

Hefeef

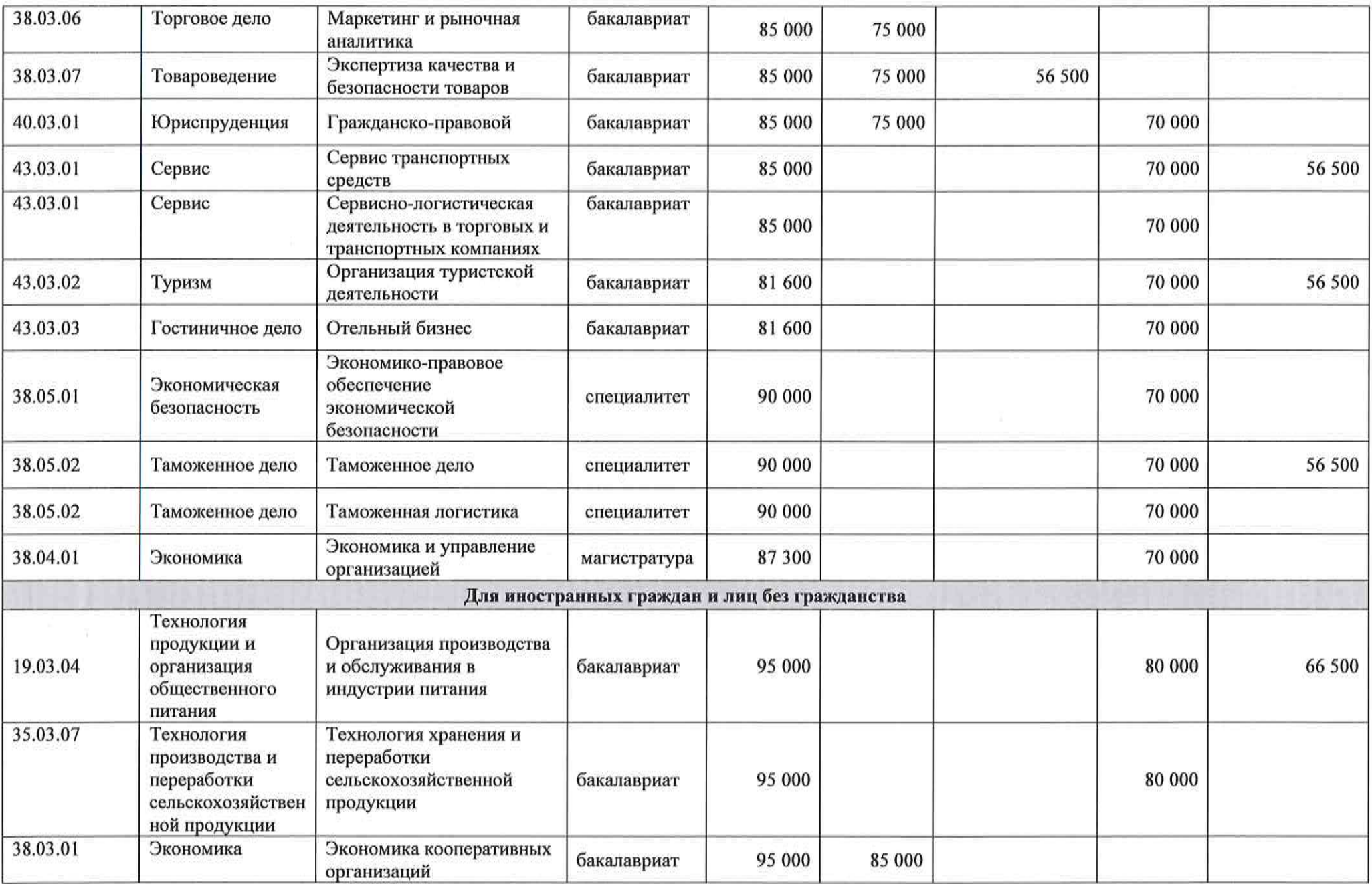

Hokeel

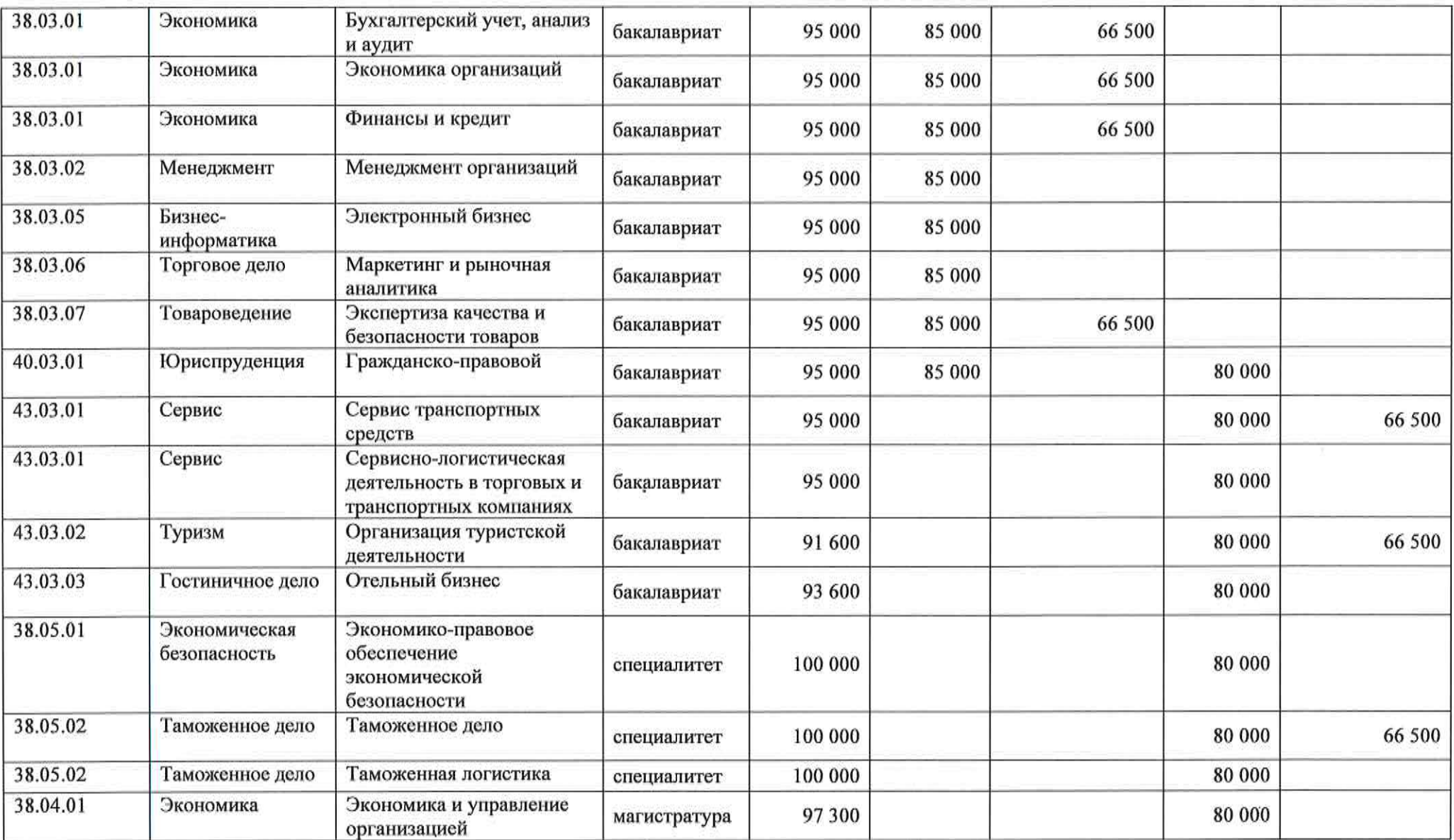

à.

Hadsock,

к приказу ректора от  $\frac{20.12}{8}$ .  $\frac{2023}{8}$  № 06-37/101

#### Стоимость обучения по программам высшего образования на 2024/2025 учебный год для поступающих на 1-ый курс Калининградский филиал (код филиала 45)

Заочная форма Код Направление Наименование Уровень Очно-Заочная Очная Очно-заочная образовательной обучения с направления подготовки образования форма заочная форма форма обучения с обучения применением программы форма обучения дистанционных обучения применением дистанционных технологий технологий 37.03.01 80 000 55 000 Психология Социальная психология бакалавриат 38.03.01 бакалавриат 55 000 Экономика Экономика организации 80 000 Финансовый менеджмент 55 000 38.03.02 Менеджмент бакалавриат 38.03.02 80 000 55 000 Менеджмент Логистика и управление бакалавриат цепями поставок 38.03.02 бакалавриат 55 000 Менеджмент Менеджмент в индустрии туризма 38.03.07 Товароведение Экспертиза качества и бакалавриат 55 000 безопасности товаров 50 000 38.05.01 Экономическая Экономико-правовое специалитет 84 000 обеспечение экономической безопасность безопасности 38.05.02 84 000 50 000 Таможенное дело Правоохранительная специалитет деятельность и информационные технологии в таможенном леле

Shepaly

19

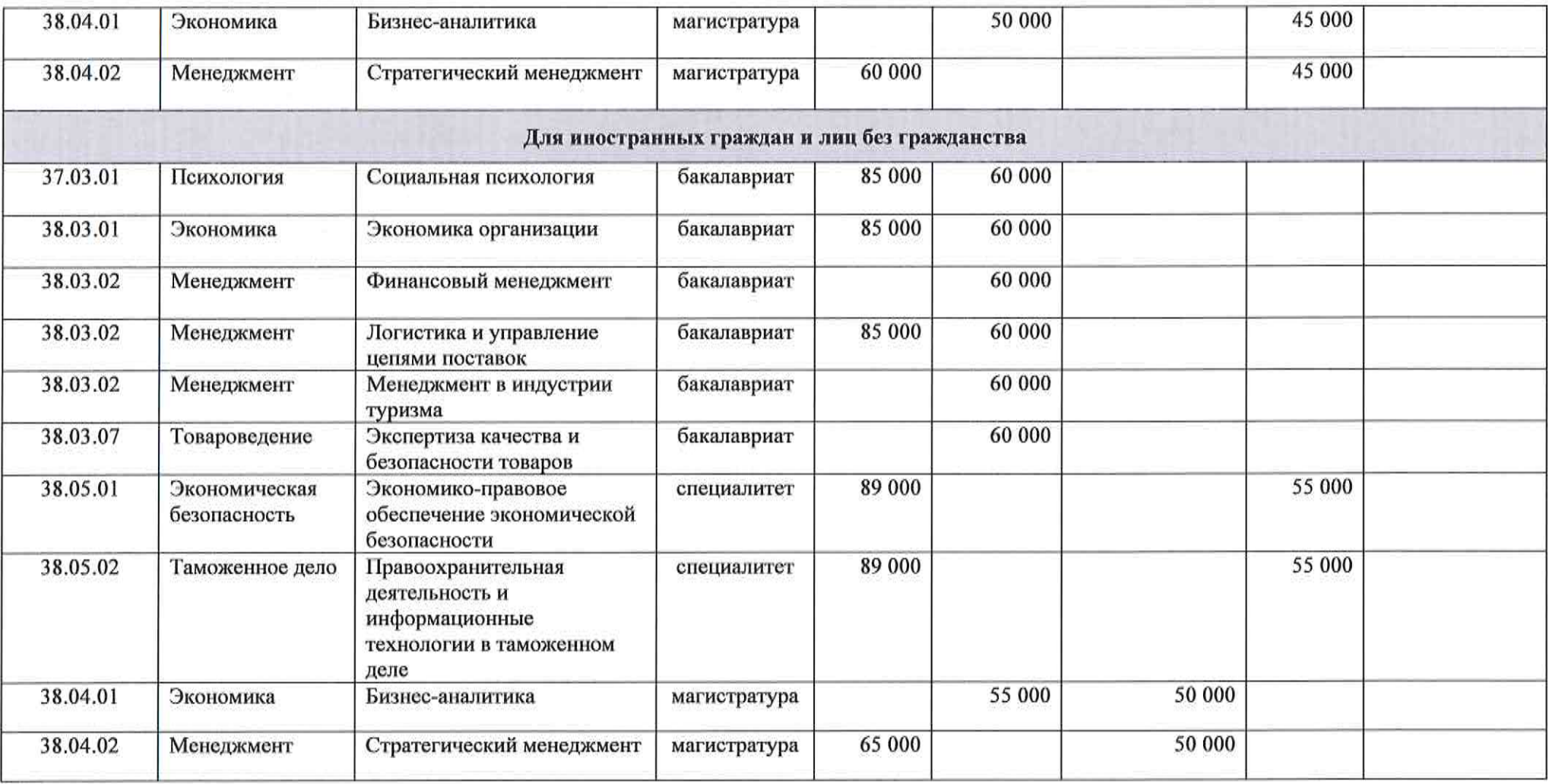

 $\lambda$ 

Hefeeld

к приказу ректора от 20. 12. 2023 № 06 - 37/101

Очно-заочная

Заочная

#### Стоимость обучения по программам высшего образования на 2024/2025 учебный год для поступающих на 1-ый курс Камчатский филиал (код филиала 50)

Код

направления

38.03.07

Направление

подготовки

Товароведение

Коммерция

Очная **Наименование** Уровень Очно-Заочная форма образовательной образования форма форма обучения форма обучения с заочная обучения обучения с применением применением программы форма обучения дистанционных дистанционных технологий технологий Приклалная информатика

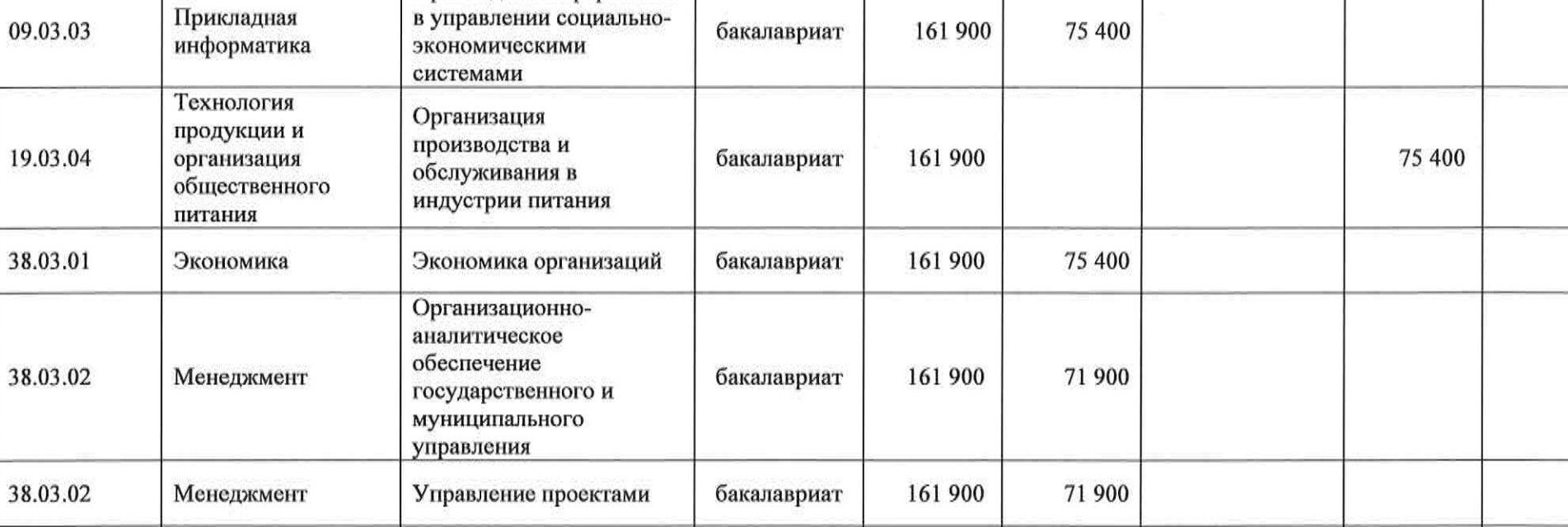

бакалавриат

161 900

75 400

HDkees

21

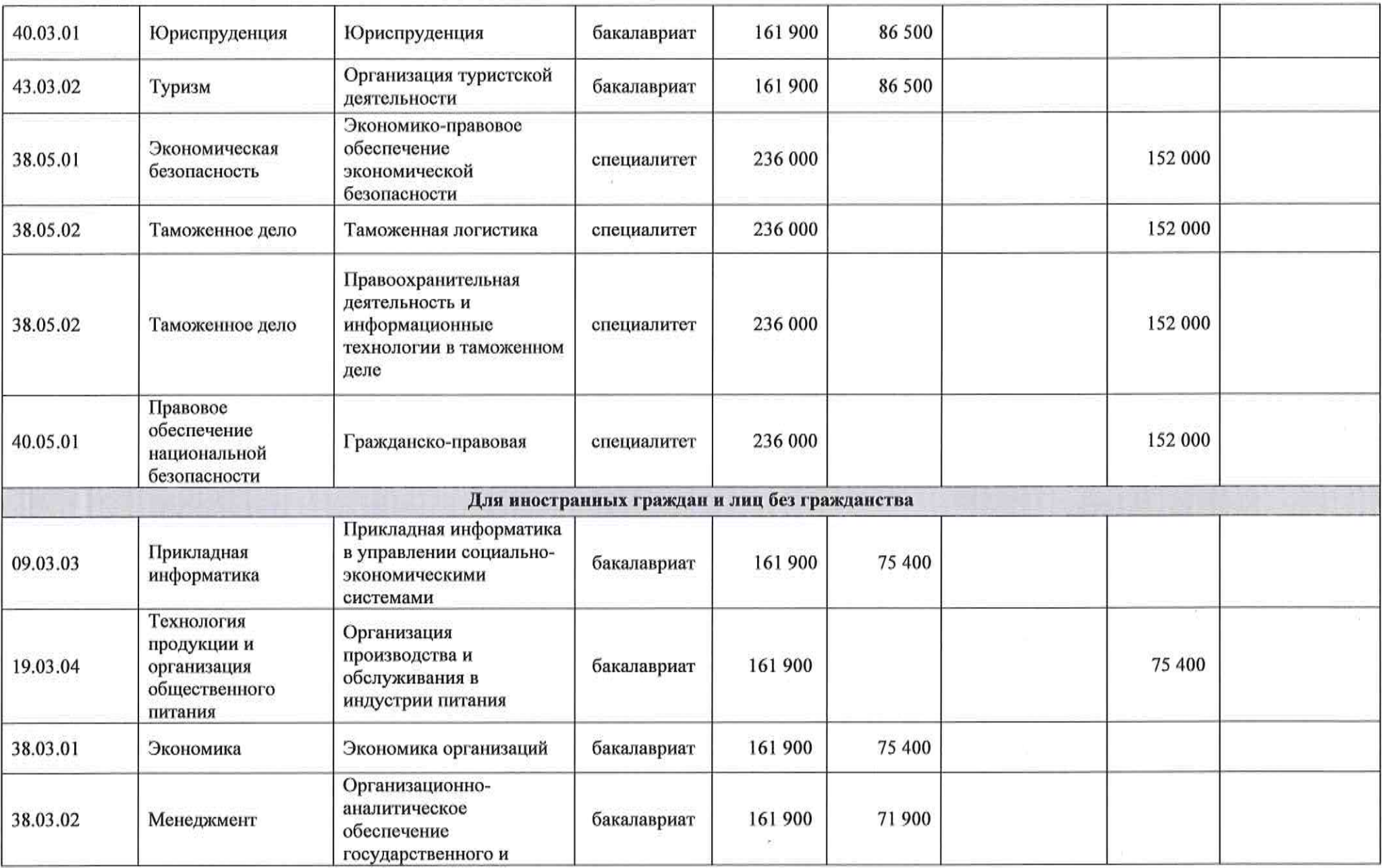

Hafeer, 22

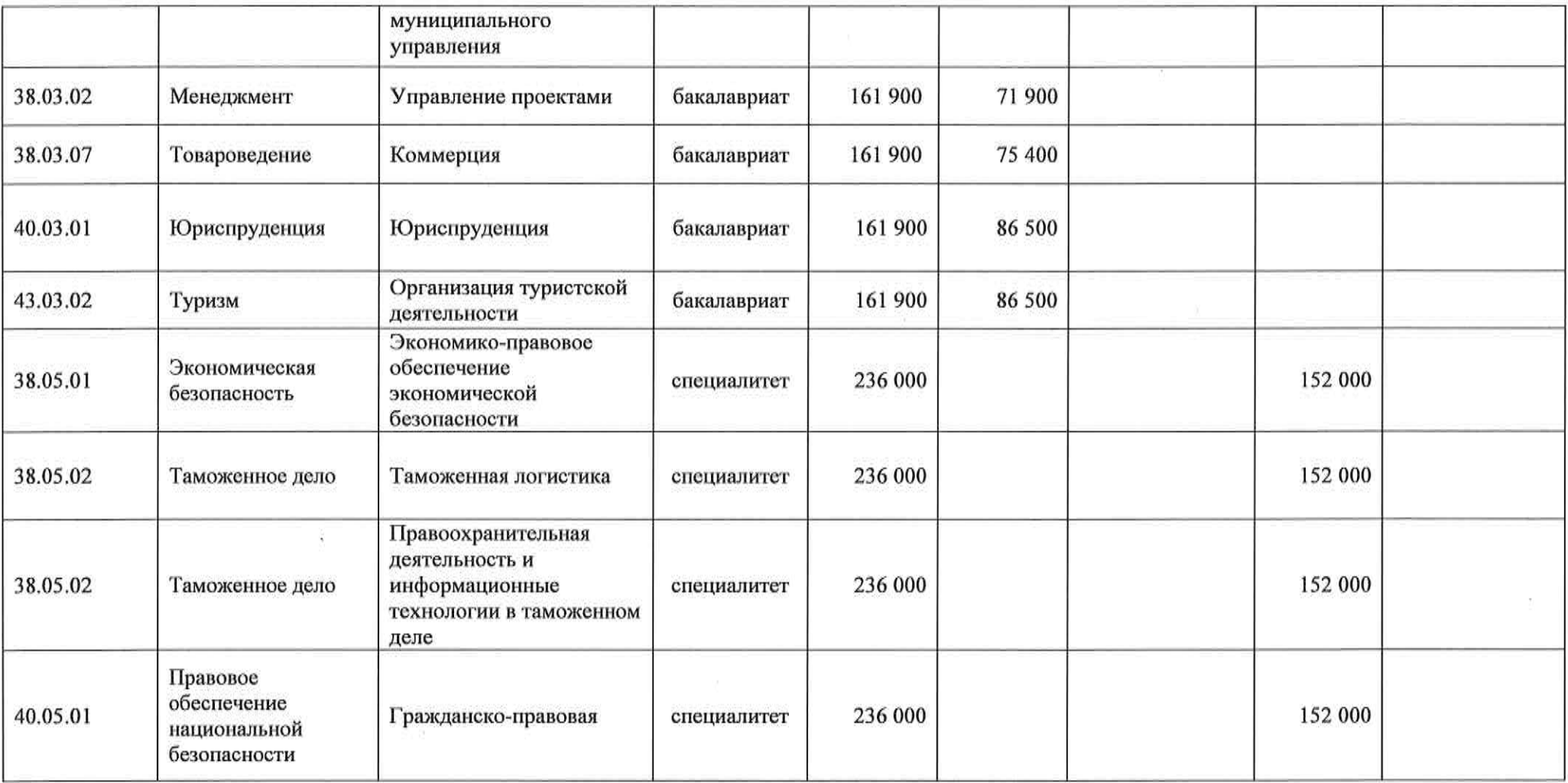

He fell, 23

к приказу ректора от 20. 12. 2023 № 06-37/101

## Стоимость обучения по программам высшего образования на 2024/2025 учебный год для поступающих на 1-ый курс Краснодарский кооперативный институт (филиал) (код филиала 55)

Направление Уровень Заочная форма Код Очно-Очно-заочная Заочная Наименование Очная обучения с образовательной образования форма форма обучения форма заочная направления подготовки обучения с применением обучения форма применением программы обучения дистанционных дистанционных технологий технологий Технология продукции Организация и организация производства и 73 000 19.03.04 бакалавриат 54 800 общественного обслуживания в питания индустрии питания 94 500 73 000 38.03.01 Цифровая экономика бакалавриат Экономика Экономика 38.03.01 бакалавриат 94 500 73 000 Экономика организаций Бухгалтерский учет, 73 000 38.03.01 бакалавриат Экономика анализ и аудит 73 000 38.03.01 Финансы и кредит бакалавриат Экономика Менеджмент 38.03.02 Менеджмент бакалавриат 73 000 организаций 38.03.05 Бизнес-информатика Электронный бизнес бакалавриат 94 500 73 000 Маркетинг и 73 000 38.03.06 бакалавриат Торговое дело рыночная аналитика Гражданско-94 500 73 000 54 800 40.03.01 Юриспруденция бакалавриат правовой

Hickey 24

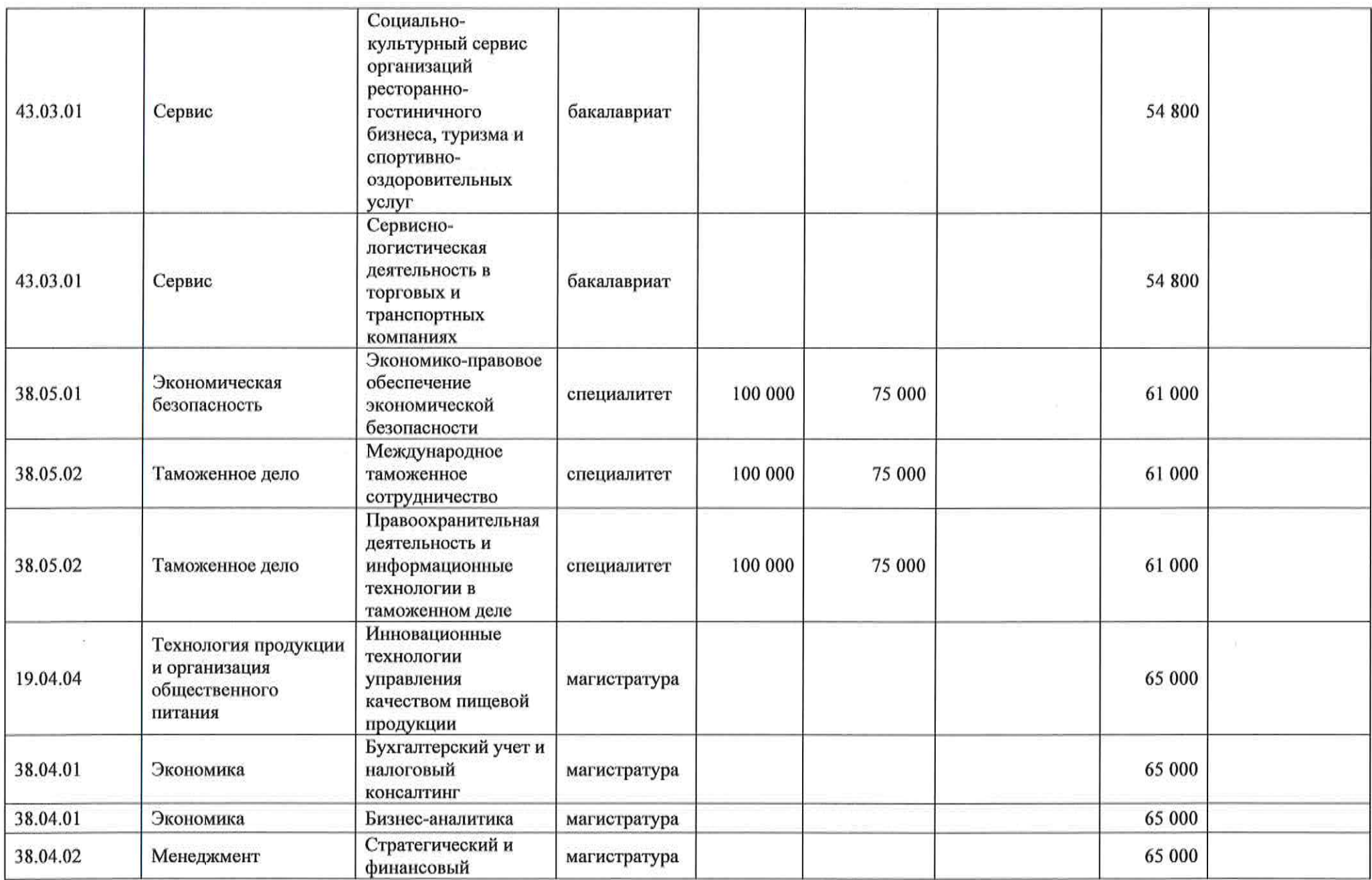

Hepas

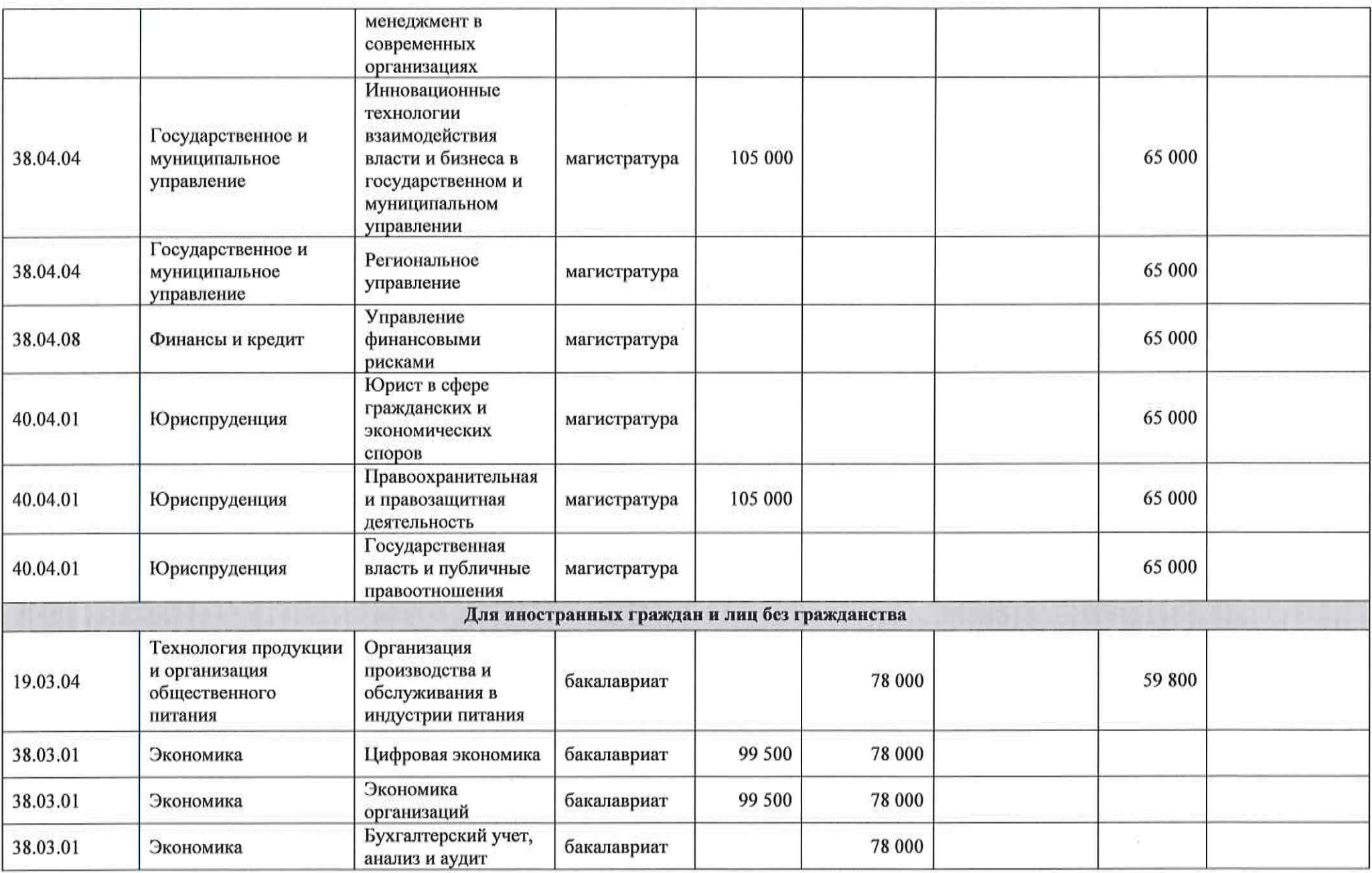

Hilley<sup>26</sup>

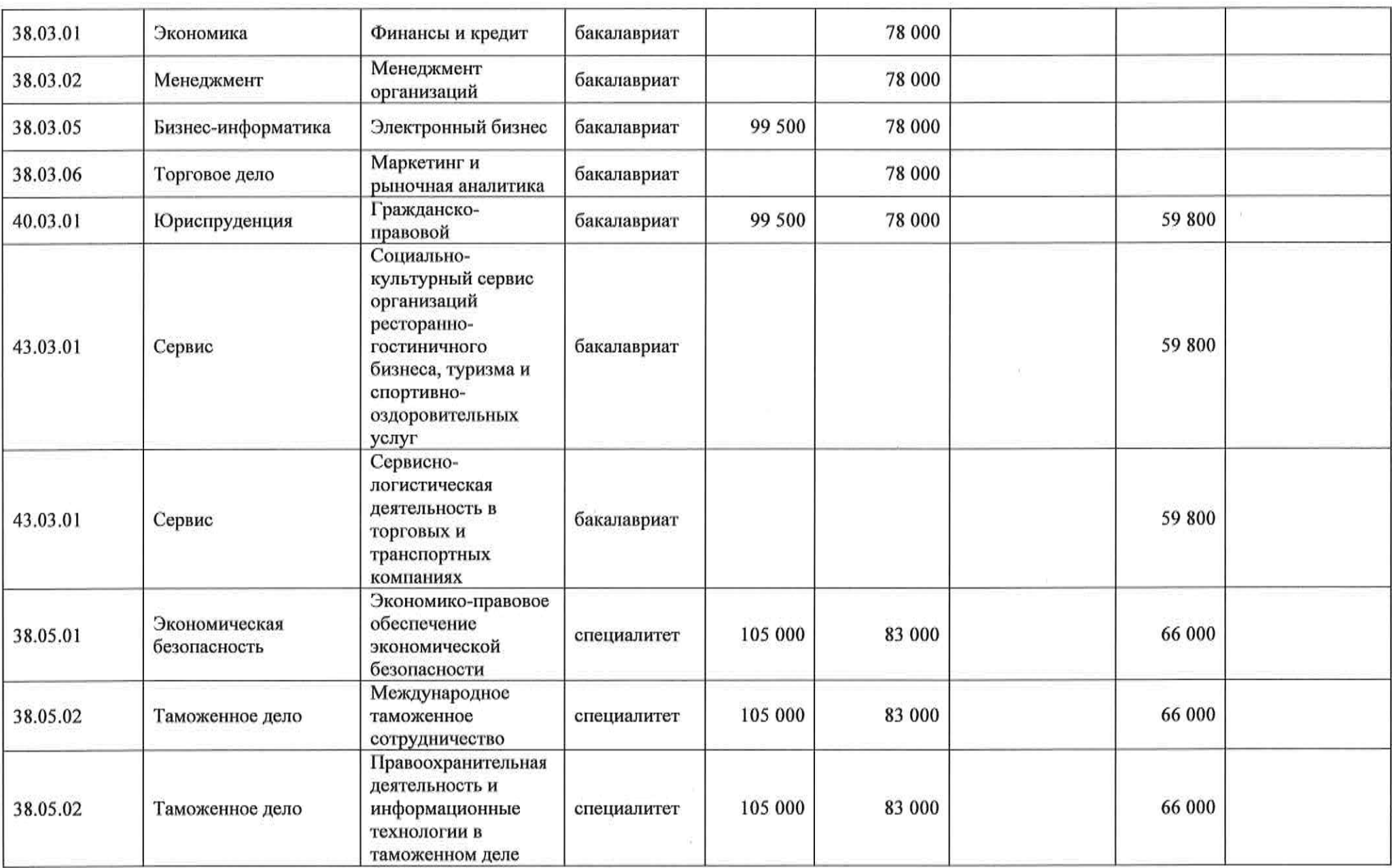

the contract of the contract of the contract of the contract of the contract of

He keep

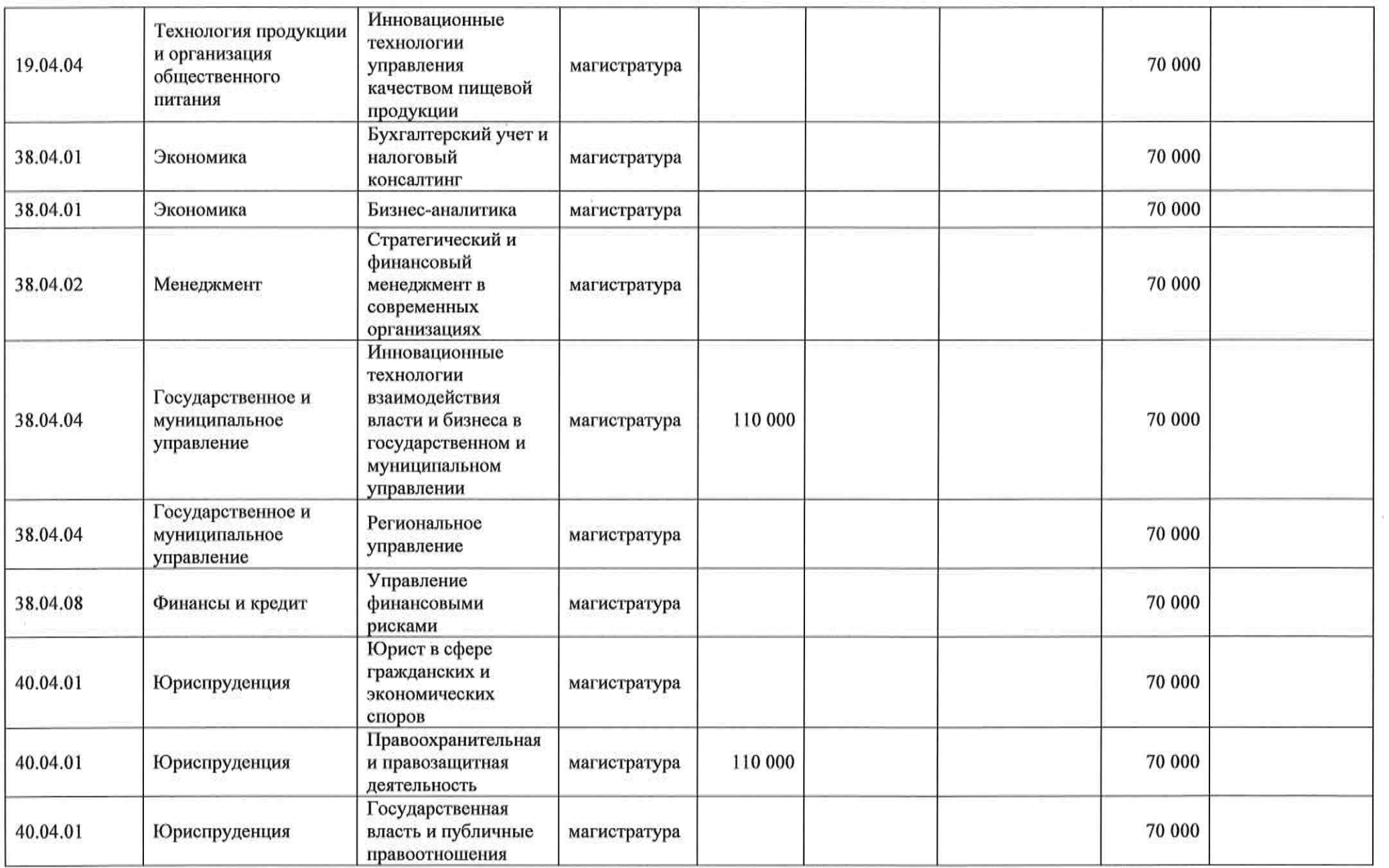

28<br>(hokey

к приказу ректора от 20. 12. 2023 № 06-37/10-1

## Стоимость обучения по программам высшего образования на 2024/2025 учебный год для поступающих на 1-ый курс Крымский кооперативный институт (филиал) (код филиала 92)

Код Уровень Заочная форма Направление Наименование Очная Очно-Очно-заочная Заочная направления образовательной образования форма обучения форма обучения с форма заочная подготовки обучения обучения с применением применением форма программы обучения дистанционных дистанционных технологий технологий Бухгалтерский учет, 38.03.01 бакалавриат 70 000 45 000 Экономика анализ и аудит 45 000 38.03.01 Экономика бакалавриат Финансы и кредит Менеджмент 38.03.02 45 000 бакалавриат Менеджмент организаций 70 000 45 000 45 000 40.03.01 бакалавриат Юриспруденция **Юриспруденция** Для иностранных граждан и лиц без гражданства Бухгалтерский учет, 38.03.01 бакалавриат 70 000 45 000 Экономика анализ и аудит 45 000 38.03.01 Экономика бакалавриат Финансы и кредит Менеджмент 45 000 Менеджмент бакалавриат 38.03.02 организаций 45 000 40.03.01 Юриспруденция Юриспруденция бакалавриат 70 000 45 000

La peur

29

к приказу ректора от  $20.12.2023$  No  $06-37/101$ 

#### Стоимость обучения по программам высшего образования на 2024/2025 учебный год для поступающих на 1-ый курс Поволжский кооперативный институт (филиал) (код филиала 75)

Заочная форма Заочная Направление **Наименование** Уровень Очно-Очно-заочная Код Очная обучения с образовательной образования форма форма обучения форма заочная подготовки с применением обучения применением программы обучения форма дистанционных обучения дистанционных технологий технологий Прикладная информатика в Прикладная управлении 53 000 09.03.03 бакалавриат 85 000 информатика социальноэкономическими системами бакалавриат 85 000 66 000 Финансы и кредит Бухгалтерский бакалавриат 66 000 учёт, анализ и 38.03.01 Экономика аудит Экономика 66 000 бакалавриат 85 000 организаций Менеджмент 66 000 38.03.02 Менеджмент бакалавриат организаций 53 000 85 000 66 000 Юриспруденция бакалавриат 40.03.01 Юриспруденция Для иностранных граждан и лиц без гражданства Прикладная информатика в Прикладная 58 000 09.03.03 бакалавриат 90 000 информатика управлении социально-

Helever, 30

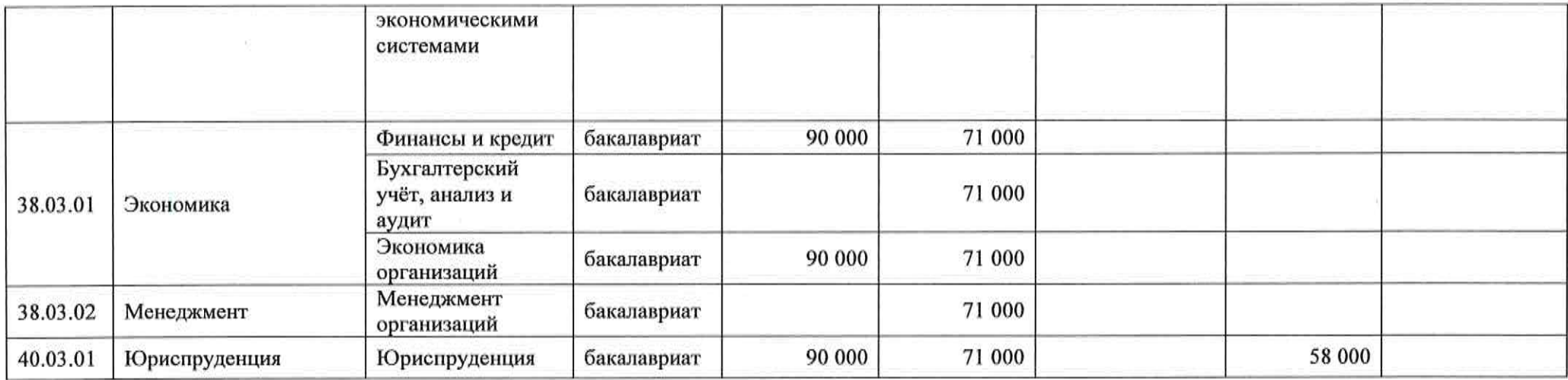

Heleel,

Приложение 13 к приказу ректора от  $\frac{20.12}{20.23}$  Ne $\frac{0.37}{10.27}$ 

## Стоимость обучения по программам высшего образования на 2024/2025 учебный год для поступающих на 1-ый курс Саранский кооперативный институт (филиал) (код филиала 80)

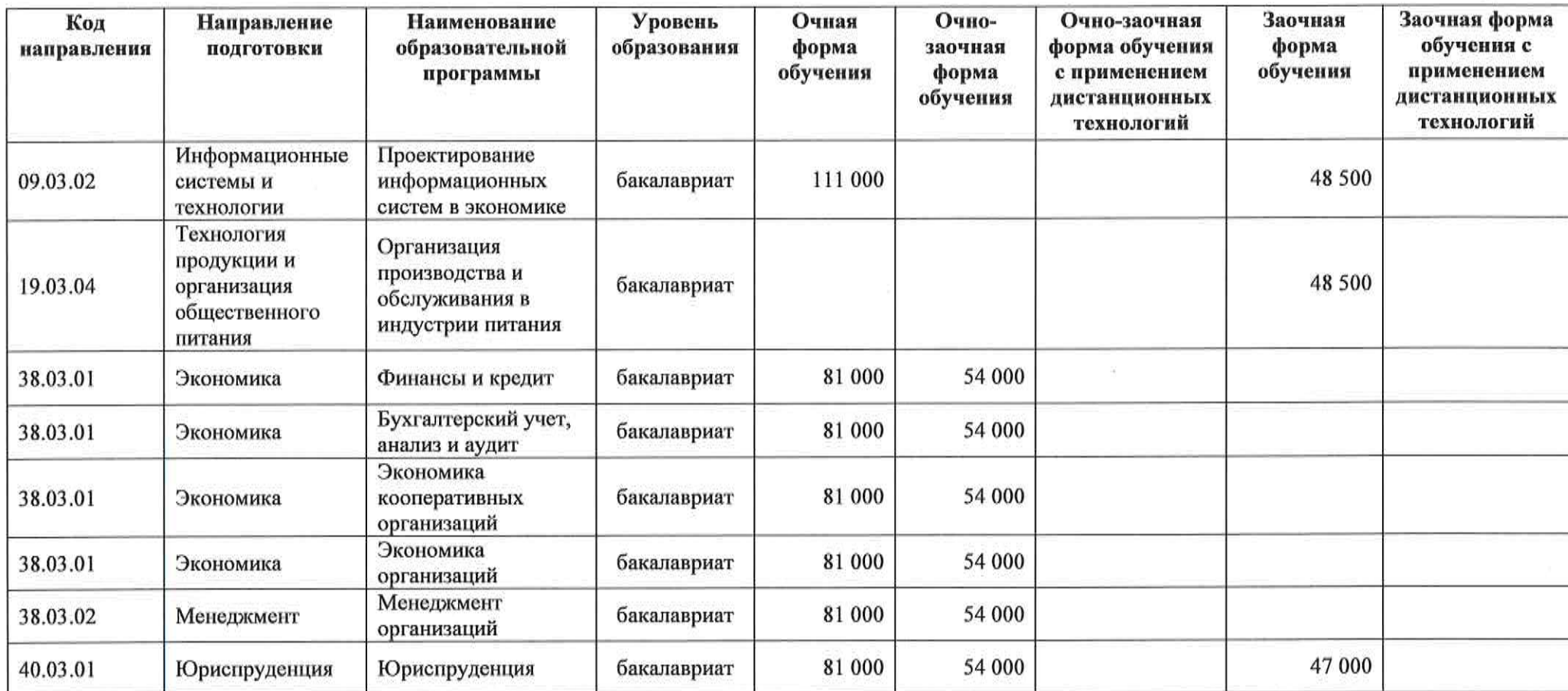

He Leeve,

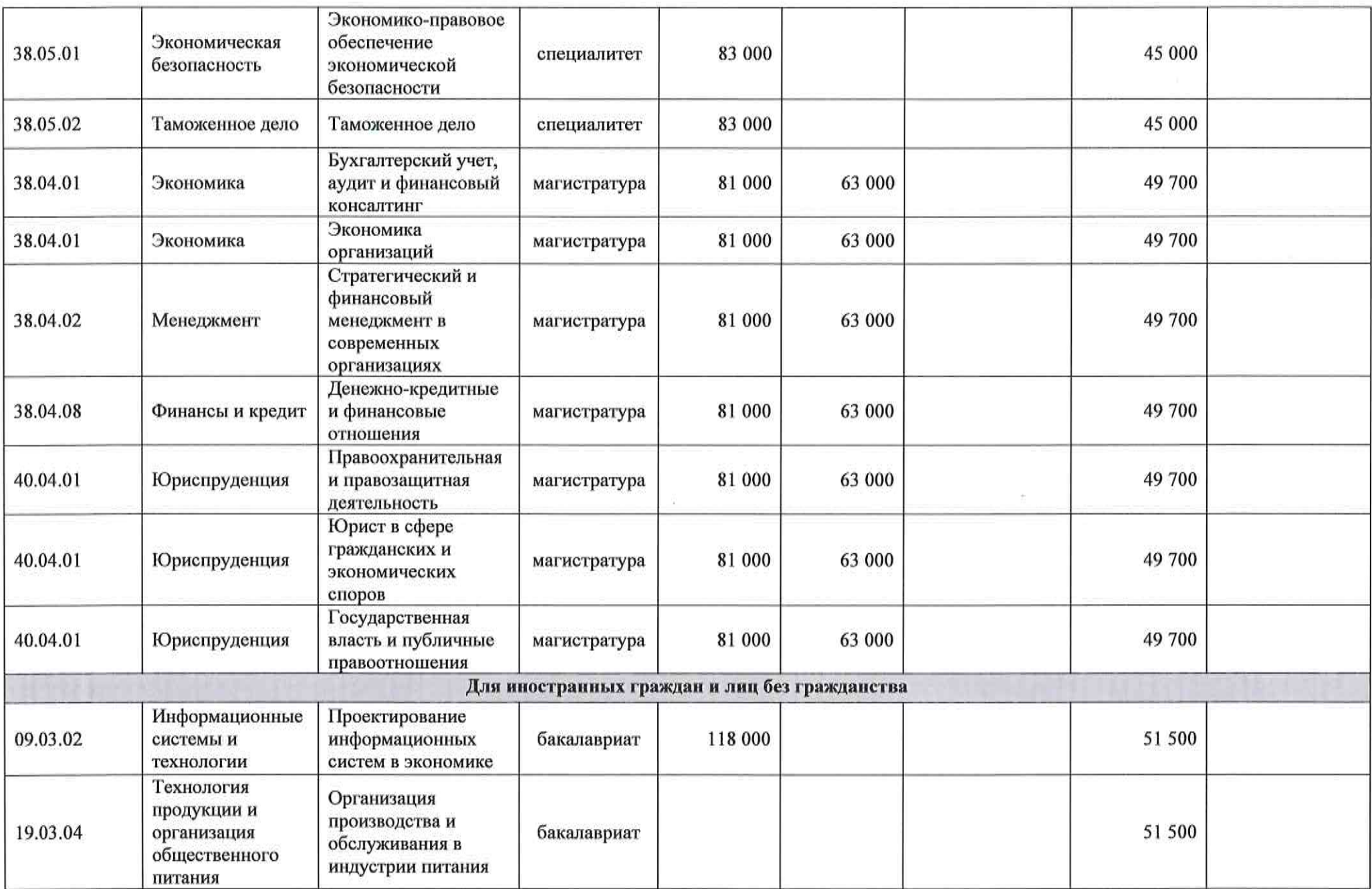

Bakerie

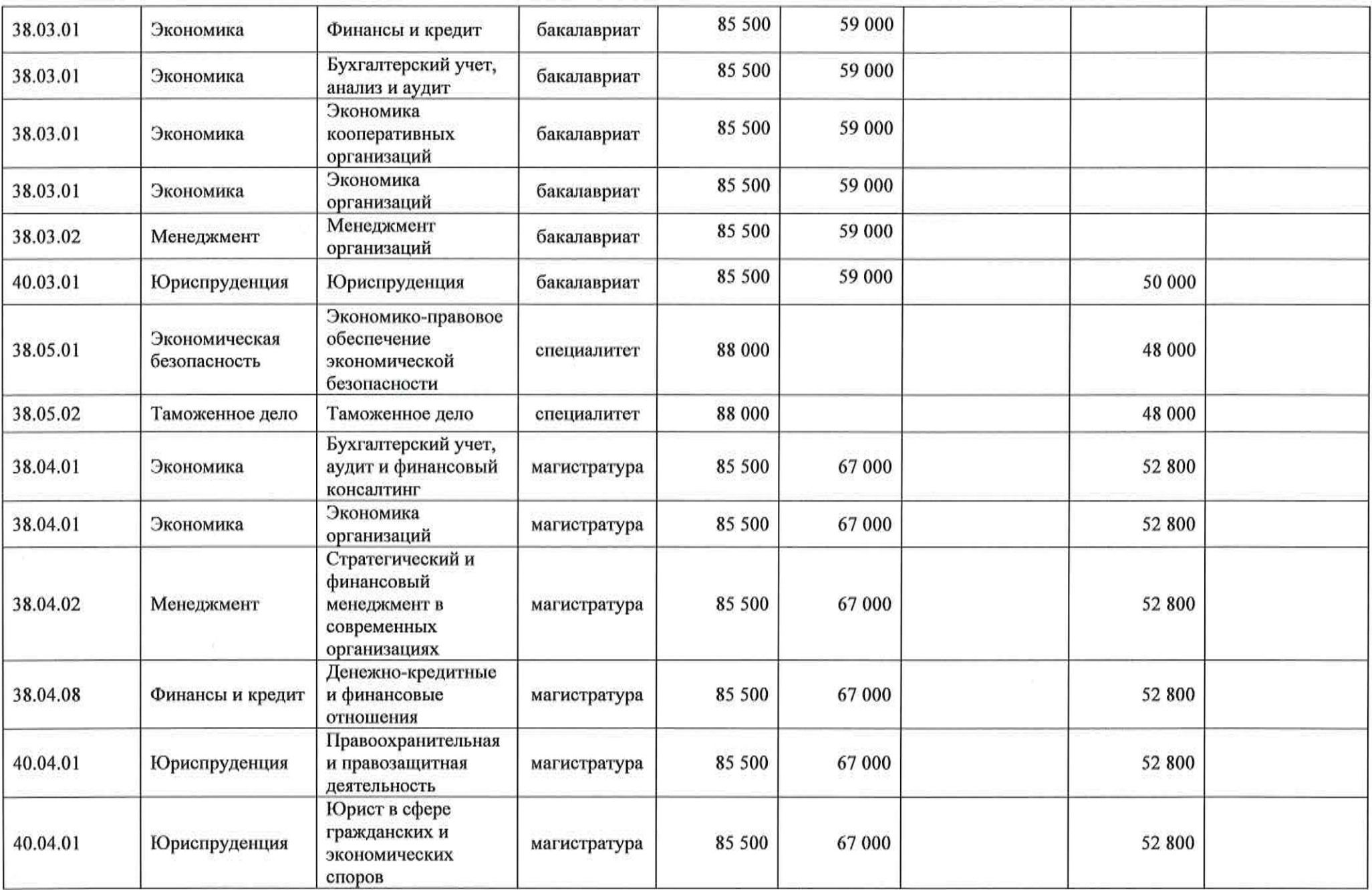

Heleell,

 $\label{eq:3.1} \hat{\mu}_1 = \cdots = \hat{\mu}_n$ 

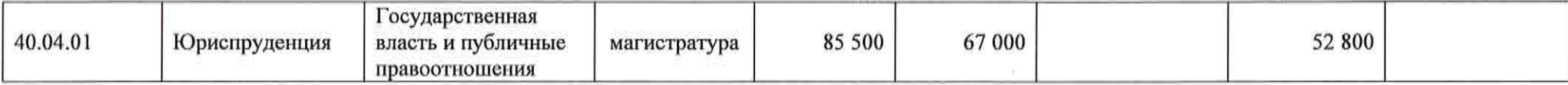

 $\mathbf{x} = \mathbf{x} - \mathbf{y}$ 

 $\sim 10^{-11}$ 

 $H0$  deeds

 $\langle\epsilon\rangle$ 

 $\sim$   $\sim$ 

к приказу ректора от  $\frac{20.12}{12.2023}$  No  $\frac{06-37}{10}$ 

#### Стоимость обучения по программам высшего образования на 2024/2025 учебный год для поступающих на 1-ый курс Смоленский кооперативный институт (филиал) (код филиала 20)

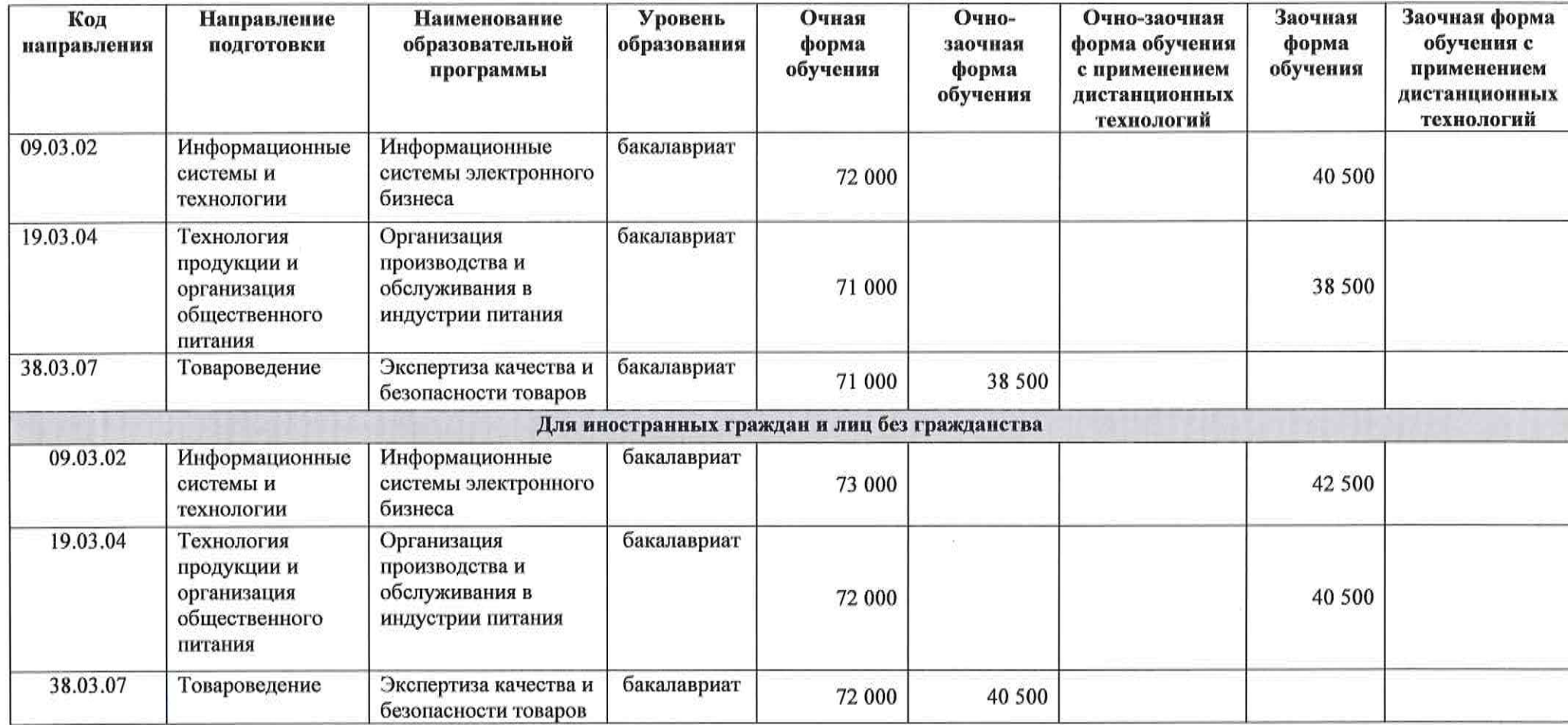

36<br>Shadau

 $\label{eq:3.1} \frac{\partial}{\partial t} \left( \frac{\partial}{\partial x} + \frac{\partial}{\partial y} \right) = \frac{\partial}{\partial y} \left( \frac{\partial}{\partial x} + \frac{\partial}{\partial y} \right)$ 

 $\mathcal{M}(\mathcal{C})$ 

37<br>HO feel 3

к приказу ректора от  $20.12.2023$  № 06-37/101

#### Стоимость обучения по программам высшего образования на 2024/2025 учебный год для поступающих на 1-ый курс Чебоксарский кооперативный институт (филиал) (код филиала 95)

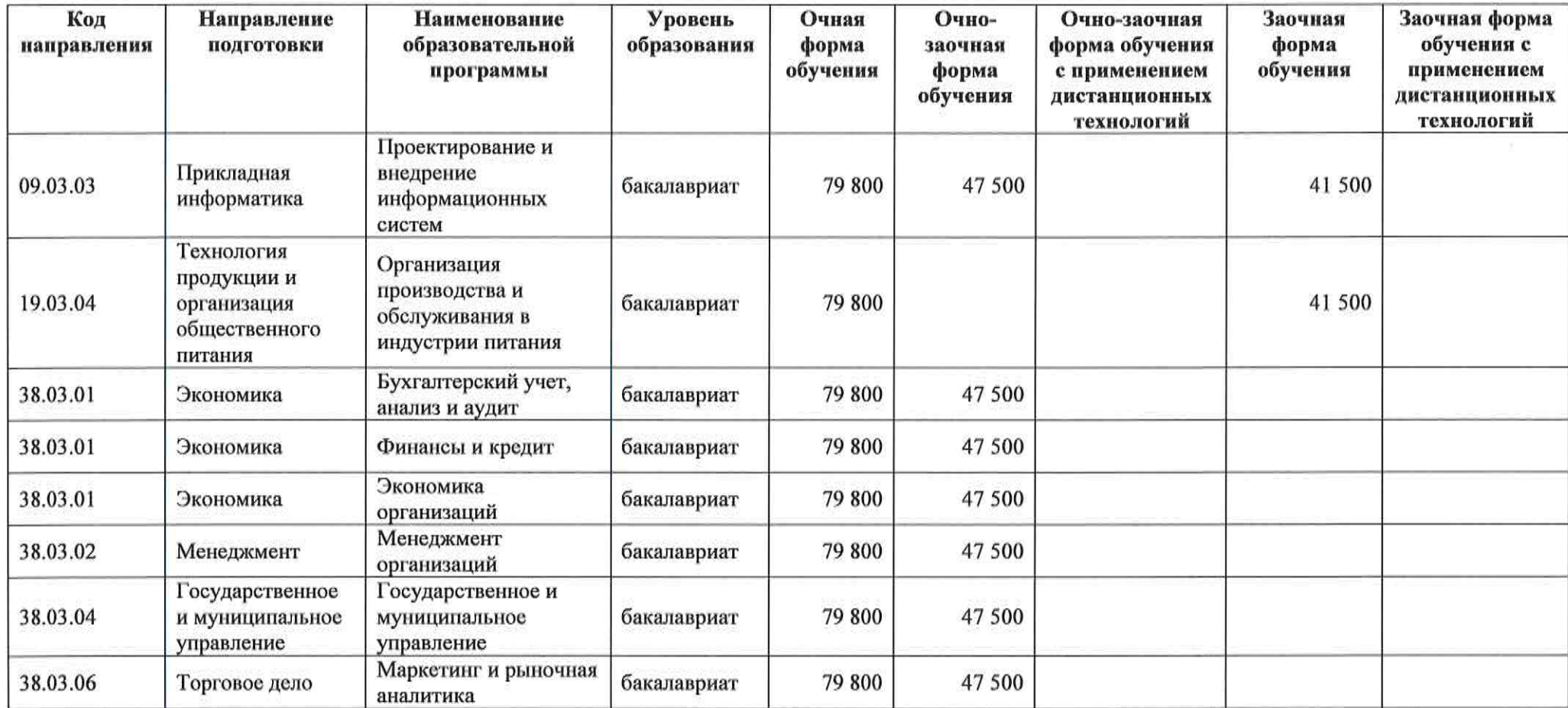

 $\mathcal{U}$   $\sim$   $\frac{38}{4}$ 

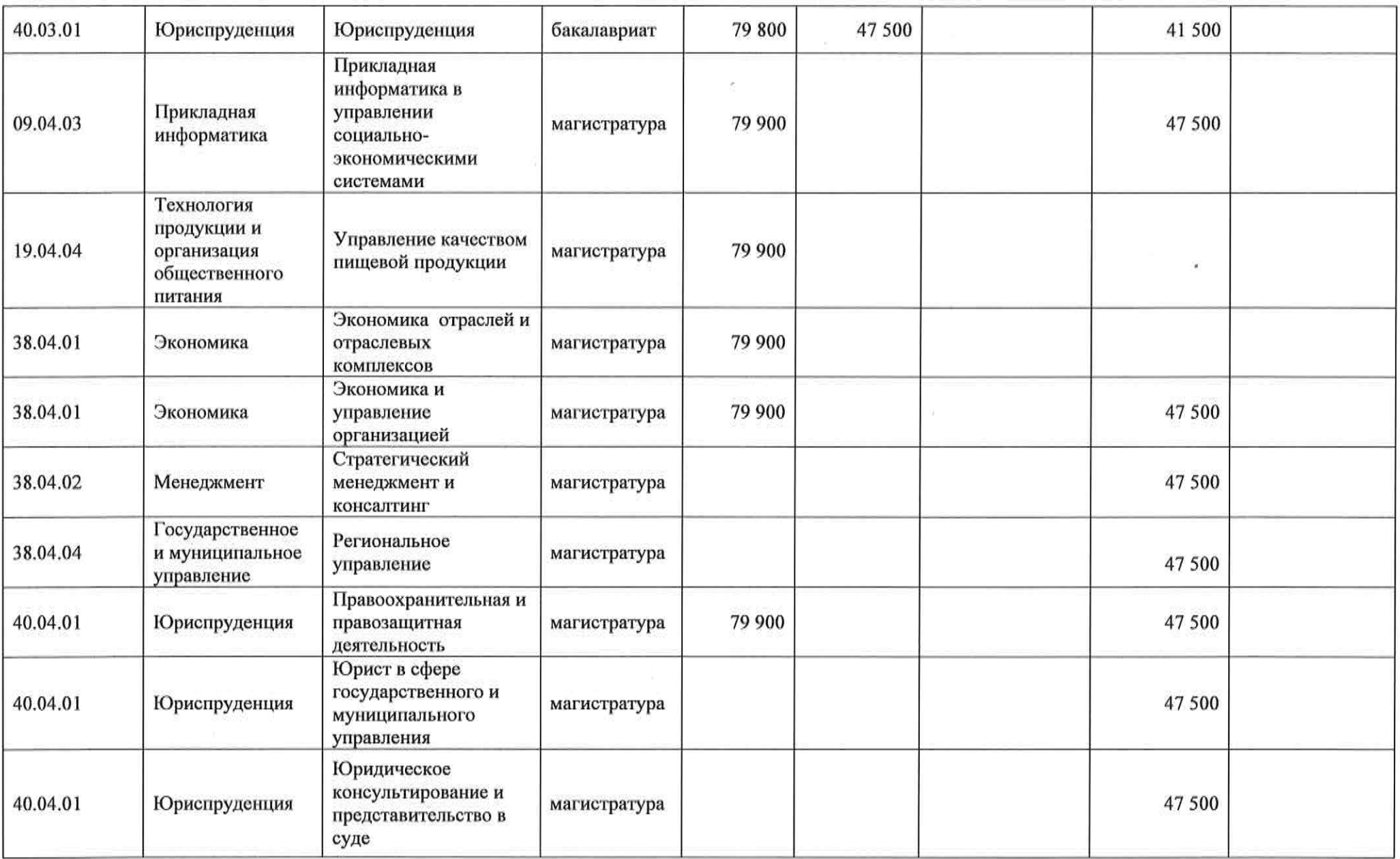

He keek,

 $\widehat{\varphi}$ 

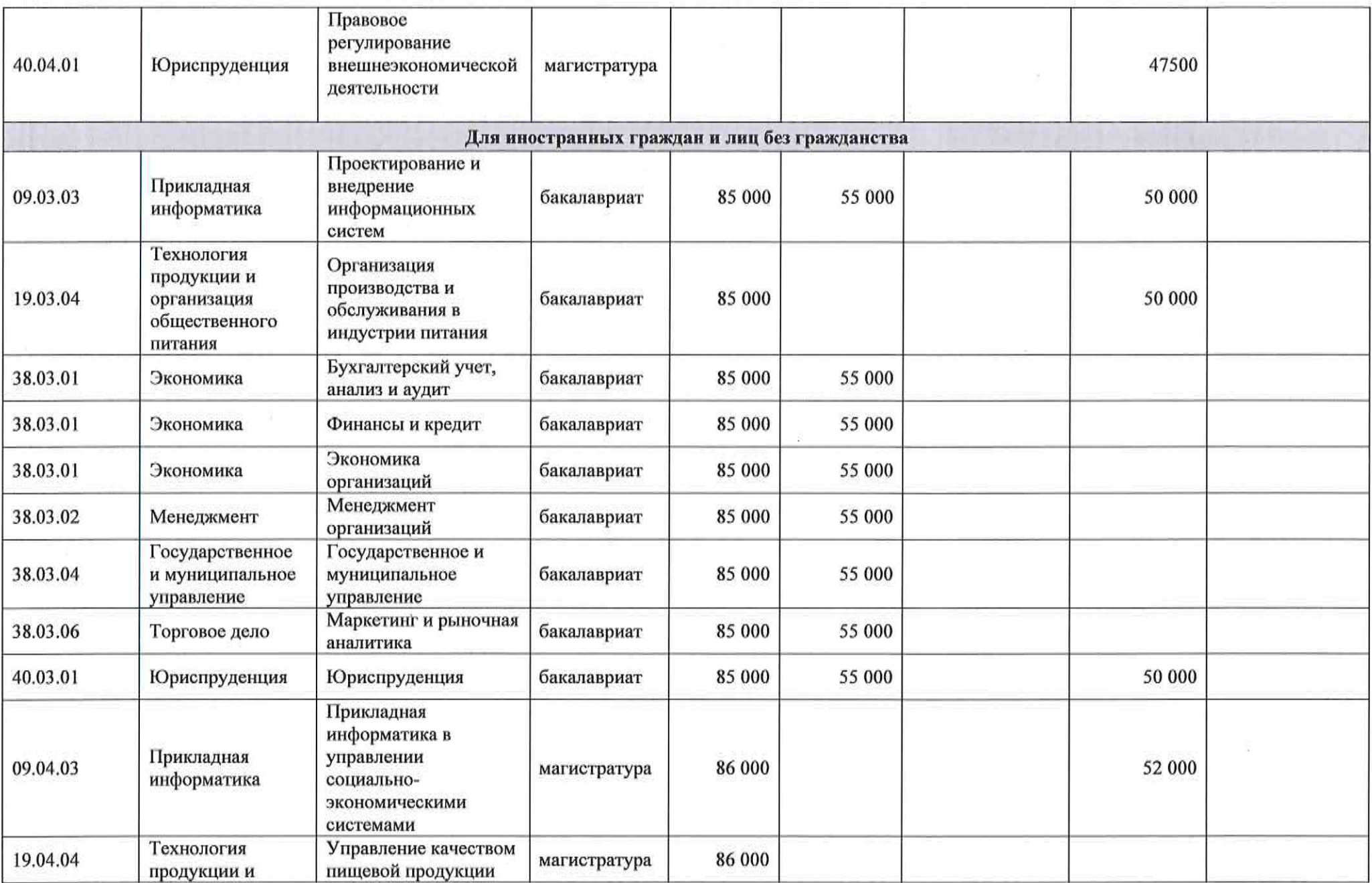

Heleau,

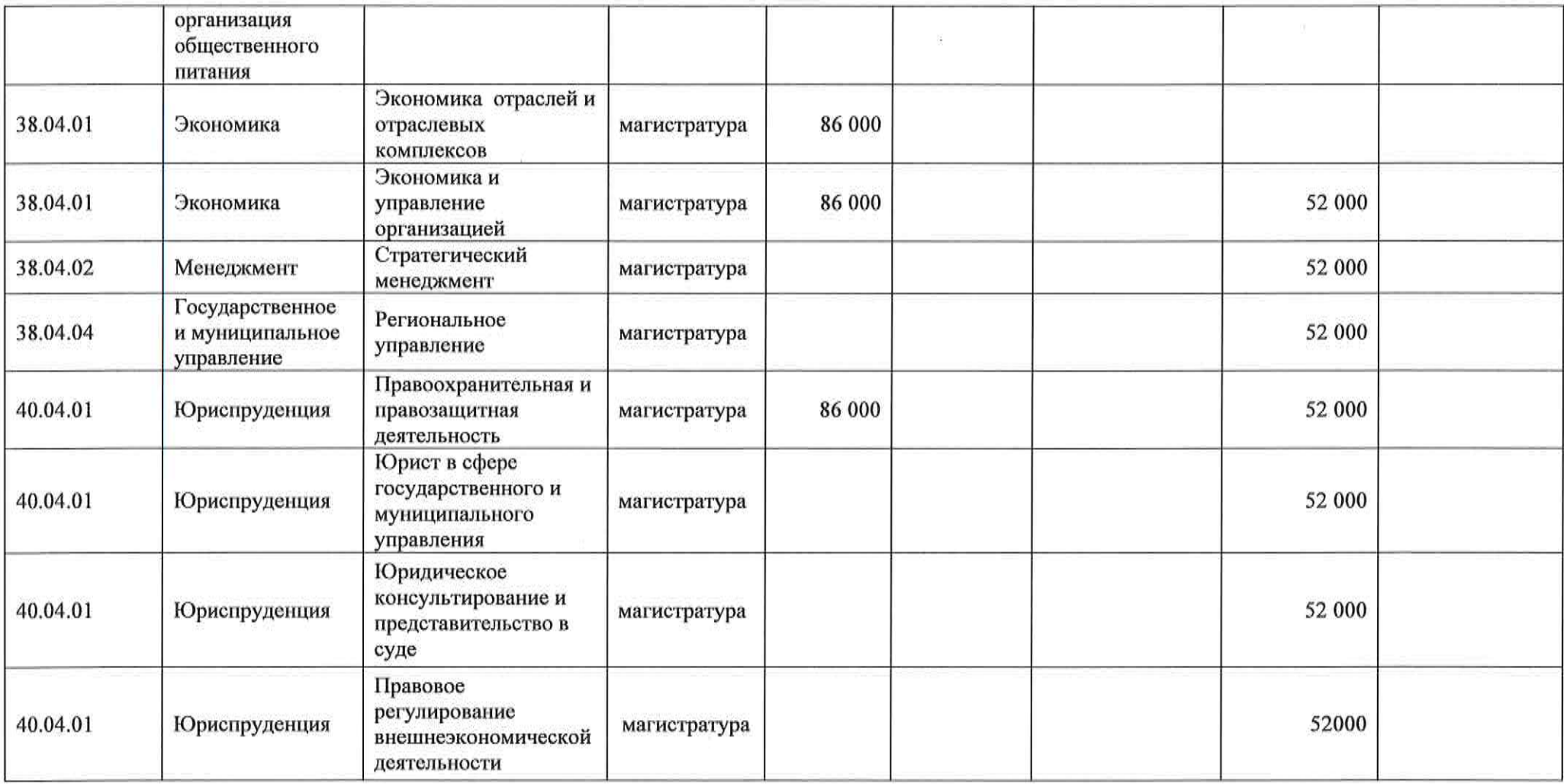

<sup>41</sup>

 $\label{eq:R1} \mathcal{R} = \mathcal{R} \times \mathcal{R}$